# **PONTIFICIA UNIVERSIDAD CATÓLICA DE VALPARAÍSO FACULTAD DE INGENIERÍA ESCUELA DE INGENIERÍA MECÁNICA**

**"DISEÑO DE UNA MESA SISMICA A ESCALA"**

**Memoria para optar al Título de: INGENIERO MECÁNICO**

**ALUMNO : Diego Eduardo Rives Muñoz PROFESOR GUÍA : Ignacio de Arteaga Jordá**

## AGRADECIMIENTOS

Quiero agradecer en primera instancia a Dios quien ilumina mi camino día a día y quien me da la fuerza, vida y salud para lograr mis objetivos.

Quiero agradecer a mis padres Anita Muñoz Vázquez y Ernesto Rives Arancibia quienes fueron un pilar fundamental en mi vida, estuvieron conmigo en todo momento y que gracias a ellos soy lo que soy. También agradecer a mis hermanos Francisco rives Muñoz y pía rives Muñoz quienes junto con mis padres me brindaron ese cariño familiar y me apoyaron en cada decisión y proyecto personal.

Quiero dar gracias a mi novia Carolina Molina moreno por su apoyo incondicional en todo momento y que gracias a su cariño y comprensión me motivaron a finalizar este proyecto.

Quiero agradecer a mi profesor guía Ignacio de Arteaga y mi profesor Co-guía Alejandro cerda quienes tuvieron la disponibilidad, la sabiduría y la paciencia para aclarar cualquier tipo de duda que me surgiera, agradecer a ambos profesores sus consejos y el haberme permitido el desarrollo de esta tesis.

## RESUMEN

El tema de este trabajo de título Corresponde al diseño y fabricación de un prototipo a escala de mesa sísmica la cual tiene como finalidad el estudio de la misma para la realización de ensayos de la estructura de bóvedas de ladrillos sometidas a cargas sísmicas, con el fin de simular un sismo.

El modelado de la mesa va a estar a cargo del programa Autodesk Inventor el cual es un software utilizado para el diseño de piezas mecánicas y elementos finitos, posterior a eso se procederá a la fabricación y el funcionamiento de dicha mesa, para lo cual se hará uso de la plataforma "Arduino uno" para el control de los componentes electrónicos del proyecto. Por último, se realizará la validación de la mesa para corroborar que los valores entregados corresponden con los valores esperados, el software utilizado para efectuar dicha operación es el "Tracker", el cual es un programa que permite el análisis de movimiento en una o dos dimensiones.

# **INDICE**

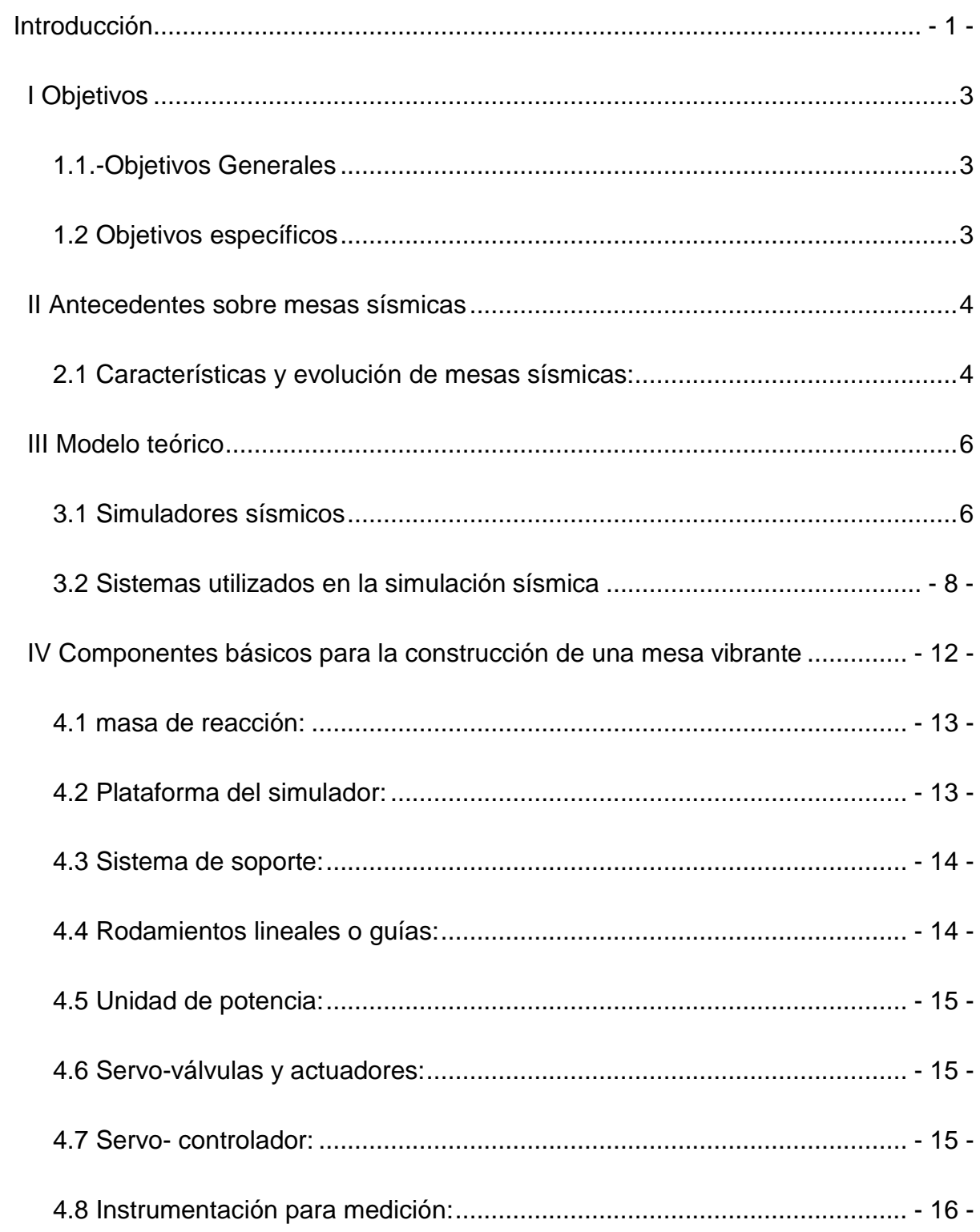

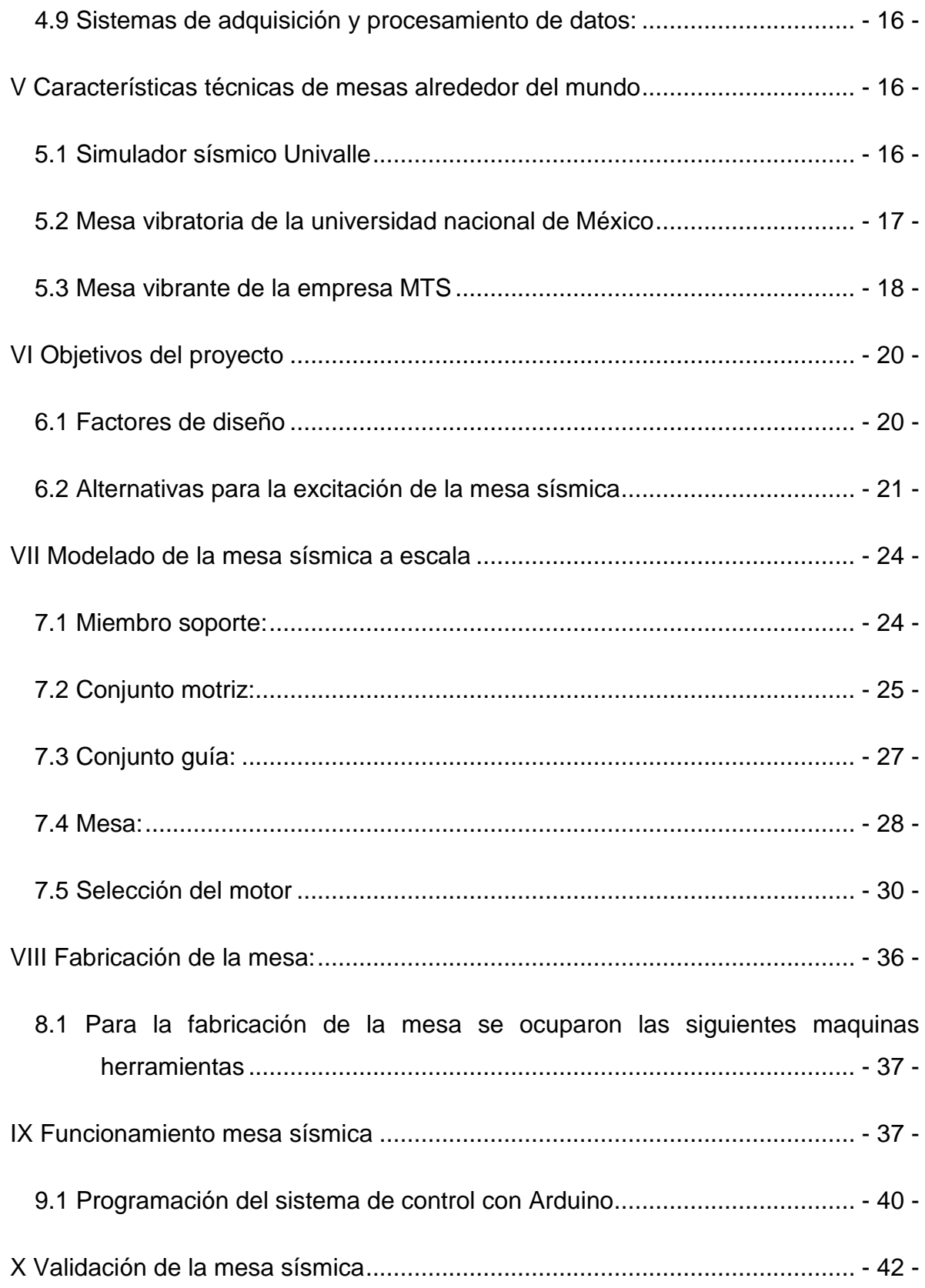

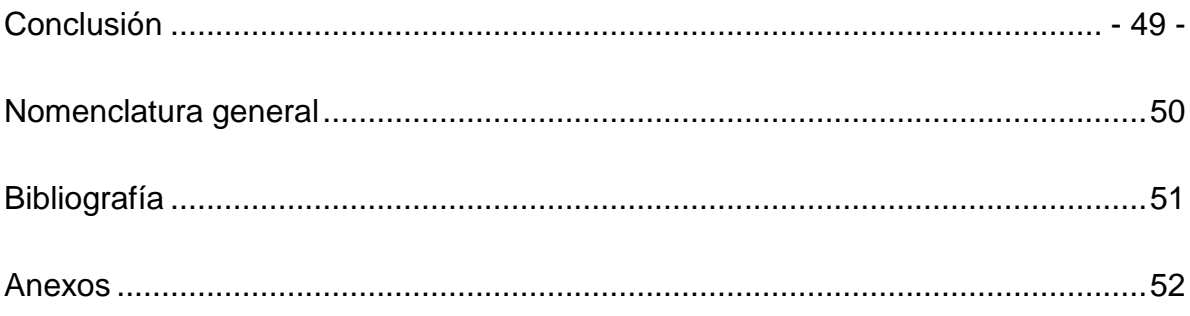

# **TABLA DE ILUSTRACIONES**

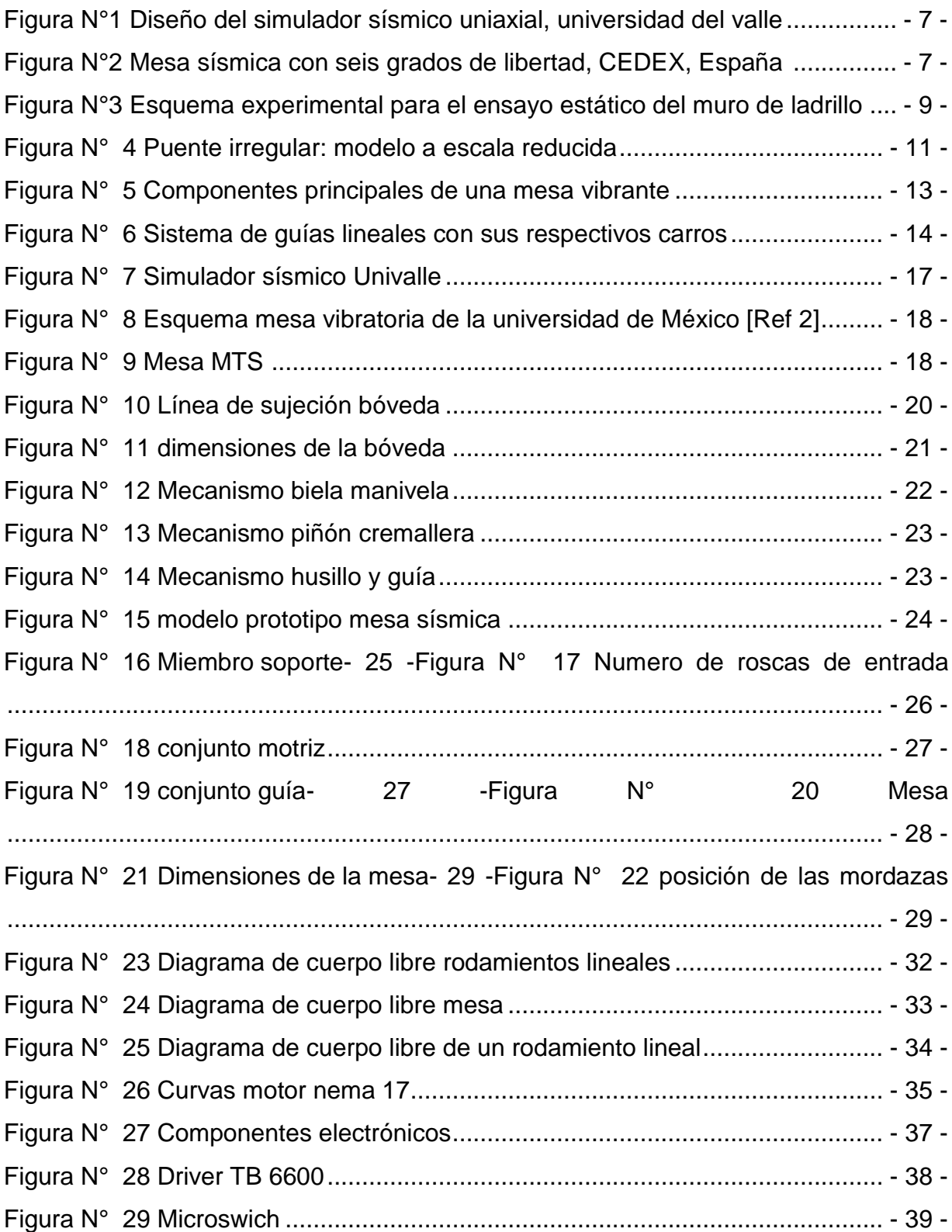

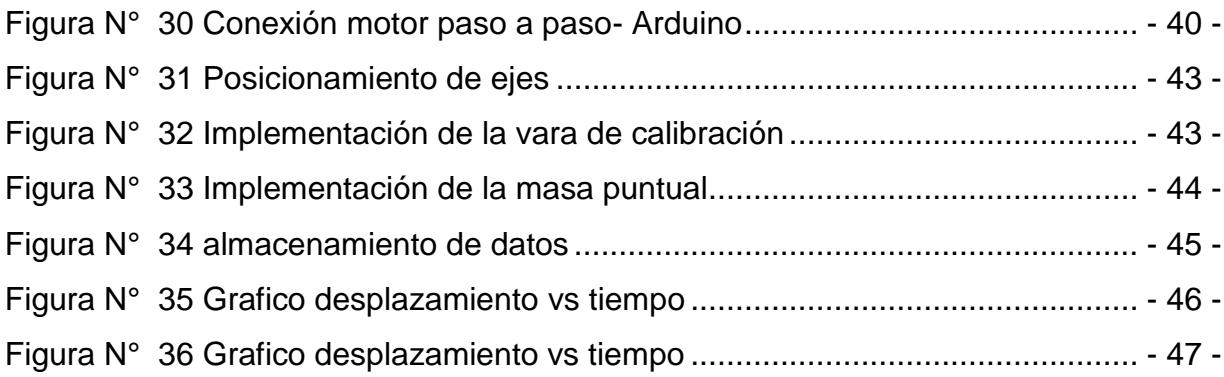

## <span id="page-8-0"></span>**Introducción**

Dentro de la ingeniería estructural y mecánica, encontramos gran cantidad de fallas, producidas por las cargas dinámicas, la cuales siempre están presentes en distintos elementos, estos ya sean estructuras o maquinas. Estas cargas son las responsables de ocasionar tales efectos desde fatiga (la cual puede comenzar desde una micro fisura, la propagación de esta y la falla del equipo o componente) hasta fenómenos tales como sismos. Los fenómenos naturales, conocido como sismos, en su mayor grado (terremotos) pueden alcanzar niveles realmente destructivos ocasionando grandes catástrofes en vidas humanas y daños a nivel de estructuras.

Chile, debido a su ubicación en el cinturón de fuego del pacifico, es considerado el segundo país sísmicamente más activo del mundo donde se registró, hasta la fecha, el terremoto más intenso del mundo cuyo epicentro se ubicó en las cercanías de Valdivia el 22 de mayo del año 1960, con una magnitud de 9,5 grados en la escala de Richter percibido en todo el cono sur de América donde y en el cual murieron 1.655 personas y 3.000 resultaron herida, es por esto que los investigadores actuales se ven comprometidos a estar continuamente indagando y aplicando nuevas técnicas de detección, análisis sísmico de las características locales y el constante mejoramiento de la infraestructura.

En busca de este mejoramiento continuo es que ha llevado a investigadores a la utilización de tecnología necesaria para obtener datos más confiable de modo tal que puedan ser cuantificables y utilizados en la toma de decisiones, tecnología que va desde sismógrafos, los cuales son instrumentos utilizar las amplitudes de las oscilaciones de un temblor, hasta simuladores sísmicos, los cuales son aparatos de ensayos experimentales para probar la resistencia sísmica de una estructura, siendo la mesa sísmica uno de los más utilizados. Una mesa sísmica o vibratoria es una herramienta experimental para estudiar el comportamiento de estructuras sometidas a efectos sísmicos. El objetivo de una mesa es la reproducción de una excitación sísmica sobre la base de componentes estructurales, sub estructurales o sistemas estructurales completos. En la presente tesis se expondrá el modelado, selección de sus componentes y validación de un prototipo de mesa sísmica uniaxial para el ensayo de una bóveda de cañón. Inicialmente, el documento muestra un marco teórico con los tipos de ensayos sísmicos y los distintos tipos de mesas sísmicas, partes importantes que la componen, el diseño con su respectiva memoria de cálculo y la selección de sus componentes.

## <span id="page-10-0"></span>**I Objetivos**

## <span id="page-10-1"></span>**1.1.-Objetivos Generales**

1.1.1 Diseño de una mesa sísmica uniaxial para el ensayo de una mesa sísmica

## <span id="page-10-2"></span>**1.2 Objetivos específicos**

1.2.1 Modelar en el programa Autodesk inventor una mesa vibradora a escala la cual simule las cargas cíclicas producidas en un sismo

1.2.2 Fabricación de la mesa ya antes modelada en dicho programa Validación de la mesa sísmica

### <span id="page-11-0"></span>**II Antecedentes sobre mesas sísmicas**

#### <span id="page-11-1"></span>**2.1 Características y evolución de mesas sísmicas:**

*1890***:** se desarrolló e implementó un gran número de mesas vibratorias, a partir de la necesidad de la industria de estudiar y resolver problemas en estructuras sometidas a efectos sísmicos. Las primeras mesas vibratorias generaban el movimiento de forma manual por medio de una rueda con manivela y una plataforma móvil sobre rieles, lo que permite un movimiento armónico en un grado de libertad. Con el fin de estudiar el sismo que se presentó en California en 1906, este mecanismo fue remplazado por un pequeño motor eléctrico.

*1930***:** nació una nueva generación de mesas vibratorias con la propuesta de Jacobsen, en la cual el movimiento se genera a partir de un péndulo que impacta una plataforma sostenida por resortes, lo cual produce un primer gran pico de aceleración seguido por diferentes aceleraciones, y frecuencias en la plataforma. Con este modelo de mesa vibratoria se realizaron diferentes avances en el estudio de suelos y cimentaciones.

*1936***:** se utilizó por primera vez un actuador hidráulico en una mesa vibratoria, la cual sobresalió por dos avances importantes: el uso de una señal registrada durante un sismo real y un primer intento de control por desplazamiento en lazo cerrado con el fin de minimizar el error.

*1935-1945***:** El avance de las mesas vibratorias fue parcialmente interrumpido por la Segunda Guerra Mundial. Sin embargo, el atraso originado por este suceso promovió un gran número de desarrollos tecnológicos útiles en las mesas vibratorias, especialmente en términos de control mecánico y electrohidráulico

*1960***:** los actuadores electrohidráulicos en combinación con sistemas computacionales entraron en el campo de las mesas vibratorias, lo que permitió alcanzar aceleraciones de hasta 2 g en mesas vibratorias de un grado de libertad.

*1972***:** La era de las mesas vibratorias modernas comienza en 1972 con la instalación de la mesa vibratoria en la Universidad de Berkeley por parte de mts System **Corporation** 

Actualmente los avances logrados por Estados Unidos y Japón en el desarrollo de mesas vibratorias de gran tamaño permiten el control de hasta seis grados de libertad, lo que posibilita simular el comportamiento no lineal hasta la falla de estructuras a escala real

#### <span id="page-13-0"></span>**III Modelo teórico**

#### <span id="page-13-1"></span>**3.1 Simuladores sísmicos**

Los movimientos sísmicos, producto al territorio en el cual nos encontramos, han formado parte de nuestro entorno y por su naturaleza impredecible y gran poder destructivo causan gran cantidad de muertes y cuantiosos daños materiales. Es debido a esto que el avance en el estudio de movimientos telúricos ha generado diversas formas de contrarrestar los efectos que estos generan en las estructuras

Una de las opciones más atractivas en el estudio consiste en la simulación a modelos escala de una estructura las cuales son sometidas a movimientos reales de sismos conocidos, los cuales son llevados a cabo en simuladores sísmicos, que son una de las herramientas principales de experimentación.

Estos simuladores pueden tener escalas muy diferentes dependiendo fundamentalmente del uso que se le vaya a dar y sobre todo de los medios de los que se dispongan, por ejemplo países como Uruguay y el este de argentina, poseen una actividad sísmica bastante baja en comparación a países como japo y chile que lideran el ranking de los países más sísmicos, es evidente que en países en los cuales el riesgo de terremoto es más alto como en este último caso, los medios destinados a diseñar y crear este tipo de maquinarias serán más fáciles de conseguir que en países con un bajo riesgo sísmico

Podemos encontrar simuladores de un grado de libertad, que no requieren que no requiere de un gran desembolso, ni demasiado tiempo de desarrollo ni montaje como por ejemplo el simulador sísmico de la escuela de ingeniería civil y geomatica de la universidad del valle, Colombia, la cual presenta un área de carga de 3000 cm2 con capacidad de 20kg, recorrido máximo de 15 cm, frecuencia de 20 Hz y una aceleración pico de 2,5 g's.

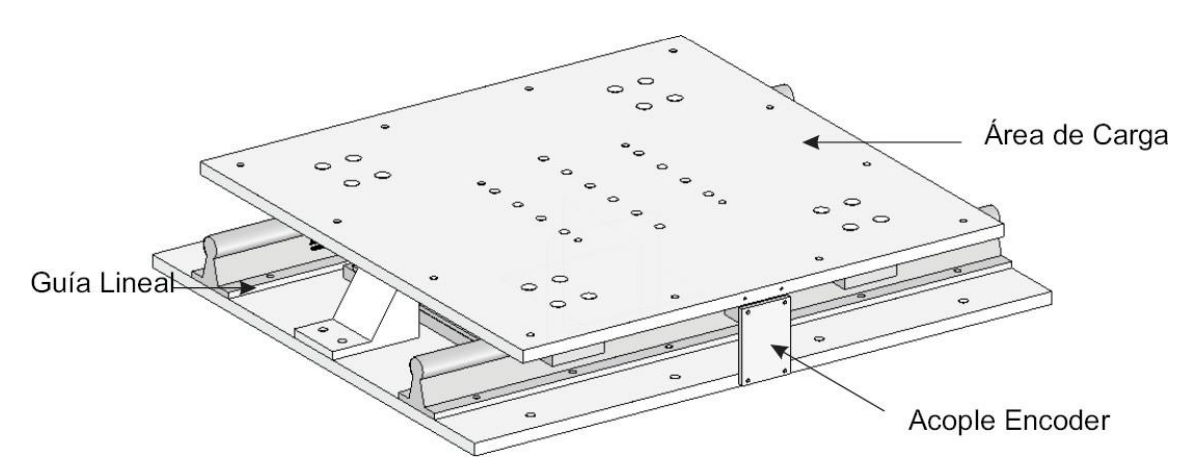

*Figura N° 1 Diseño del simulador sísmico uniaxial, universidad del valle, Colombia [Ref 2]*

<span id="page-14-0"></span>Como también podemos encontrar simuladores sísmicos de gran envergadura como el que se encuentra en CEDEX en Madrid, el cual tiene una base móvil de 9 m2

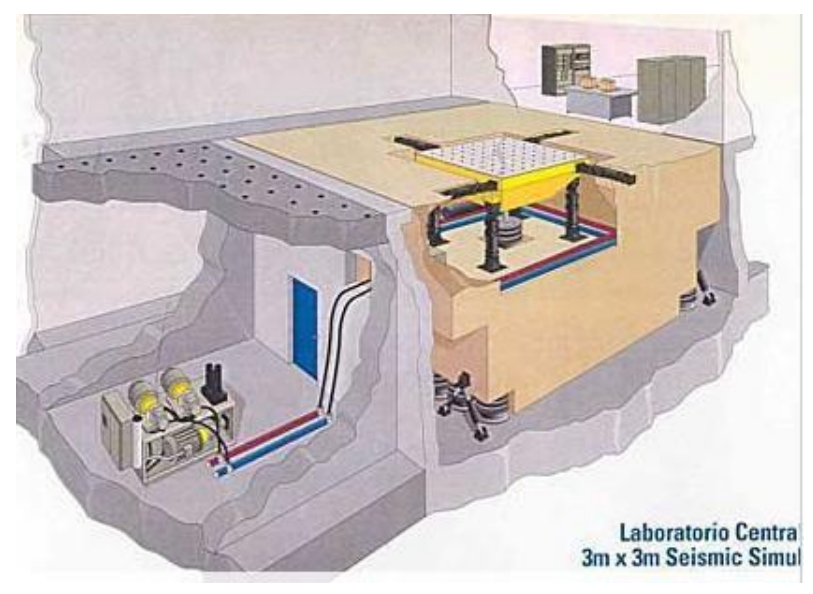

*Figura N°2 Mesa sísmica con seis grados de libertad, CEDEX, España [Ref 2]*

Este simulador es muy versátil ya que, dependiendo del ensayo que se haga puede que solo se requiera moverlo en una sola dirección o en dos. O bien si se trata de un estudio de interacción sobre la estructura puede introducirse una componente de giro. En este simulador se colocan los modelos de estructuras que se vayan a

construir (si la estructura es muy pequeña se puede hacer a tamaño real). Una vez determinada la excitación sísmica que se le va a dar, o sea, el terremoto que se le va a implementar, se construye la estructura, se sujeta la mesa y se somete al movimiento.

#### <span id="page-15-0"></span>**3.2 Sistemas utilizados en la simulación sísmica**

Dentro de lo que es procesos de la simulación podemos encontrar tres tipos de ensayos, estos son los ensayos cuasi estáticos que son los más

Recomendables para caracterizar el comportamiento de elementos o estructuras y pueden ser aplicados a grandes modelos obteniendo una gran precisión en las medidas. Por otra parte, tenemos los ensayos en mesa

vibrante que permiten recrear de forma real un sismo conocido y obtener la verdadera respuesta dinámica de este, cabe destacar que un inconveniente es que está limitado a pequeños prototipos. Por último, tenemos los ensayos pseudodinámicos que combinan en principio las ventajas de los dos tipos de ensayos anteriores.

**3.2.1 Ensayos cuasi estáticos:** el modelo o prototipo se ve sometido a una historia predefinida de desplazamientos o fuerzas. La velocidad con la que normalmente se realiza el ensayo es lenta en comparación con las velocidades de deformación esperables en un terremoto. Para materiales convencionales como el acero, el Hormigón o la mampostería, el hecho de realizar una prueba a baja velocidad no cambia considerablemente los resultados y a cambio, permite obtener mejor calidad en el control de la historia impuesta, además de una mejor toma de mediciones. El tipo de actuadores que se utilizan en estos ensayos son

Hidráulicos y normalmente su servo válvula es controlada por un regulador. Estos actuadores ofrecen su mejor respuesta a bajas velocidades. También se podrían utilizar otros tipos de actuadores como los magnéticos, piezoeléctricos, pero no ofrecen el nivel necesario de fuerza y desplazamiento

Este tipo de ensayos pueden ser utilizados tanto para pequeños elementos como

grandes estructuras. Cuando se aplican a un elemento,

normalmente se imponen los datos de desplazamiento en un solo punto y una sola dirección realizando ciclos de amplitud creciente, aunque también es posible combinar deformaciones impuestas en varias direcciones. Cuando se trata de una estructura grande como un edificio, es normal utilizar en los distintos niveles fuerzas proporcionales, por ejemplo, a la altura y la masa de cada piso.

Este tipo de ensayo se utiliza para caracterizar el comportamiento del

modelo frente a historias de deformación o esfuerzo, sin embargo, no rinden por sí mismo cual sería la respuesta sísmica ante un determinado terremoto.

Por ejemplo, se puede realizar un ensayo estático de un muro de ladrillo, con la finalidad de caracterizar el comportamiento de dicho muro y en particular, el ajuste de un modelo de elementos finitos capaz de predecir la

respuesta para otros muros similares. Se le va a introducir un desplazamiento relativo longitudinal entre las vigas superior e inferior, para ello la viga inferior estaba

fijada al suelo mientras que en un extremo de la viga superior se

aplicaba un pistón horizontal. Además, dos pistones verticales se aplicaban sobre la viga superior para proporcionar la carga vertical correspondiente a los pisos superiores.

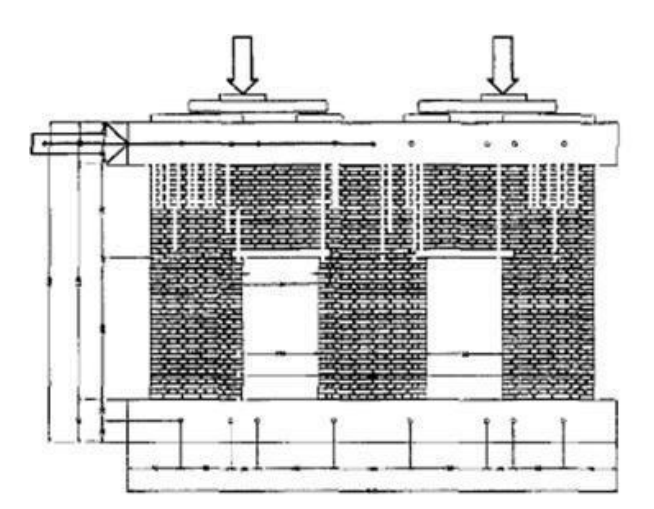

*Figura N°3 Esquema experimental para el ensayo estático del muro de ladrillo [Ref 2]*

**3.2.2 Ensayos pseudodinamicos:** este tipo de ensayo es una clase especial del ensayo cuasi estático en el cual se imponían lentamente los

desplazamientos en distintos puntos de la estructura. La diferencia con este es que los desplazamientos no son conocidos antes de la prueba, sino que se calculan durante esta con el ordenador en línea mediante un proceso de integración paso a paso, al igual que se haría en la simulación de la respuesta sísmica con un modelo de elementos finitos, el tiempo se discretiza en incrementos regulares. En general, podemos decir que cuando el problema es la predicción de la respuesta sísmica de una estructura mediante un modelo numérico y el objetivo sísmico a realizar es solo la mejora de dicho modelo, el ensayo estático ofrecerá unos buenos resultados además de presentar unos bajos costes.

Si la predicción de la respuesta del modelo no la podemos confiar al modelo numérico, será necesario recurrir a la mesa vibrante o al método PsD. En este caso, si la estructura es suficientemente pequeña o se puede probar a una escala reducida sin variar sus propiedades, la mesa será la mejor opción.

En el caso de que la estructura sea grande y al ser reducida se alteren sus propiedades será lo más recomendable utilizar el método PsD.

**3.2.3 Ensayos en mesa sísmica o vibratoria:** estos nos permiten introducir una verdadera excitación dinámica en la base que pueda recrear con gran fidelidad los parámetros de un terremoto. En general consiste de una plataforma rígida que movida por una serie de actuadores hidráulicos o eléctricos controlados de tal manera que reproduzcan la historia de un terremoto determinado. Podemos encontrar mesas con uno dos y hasta tres grados de libertad incluso combinados con hasta tres grados de libertad de rotación. Este método proporciona en principio la técnica más realista para el ensayo sísmico de estructuras, debido a que la excitación que se produce en el modelo es realmente la que se produciría por un terremoto, siendo superior los resultados al ensayo estático.

Sin embargo, debido a que es un método de ensayo dinámico que intenta ser tan realista nos encontramos con la problemática en primer lugar de que existen limitaciones físicas en los desplazamientos máximos y la fuerza máxima que vienen

dados por los actuadores. Otra dificultad implícita está en la medida de fuerzas o desplazamientos que, siendo ahora variables

dinámicas, exigen equipos técnicos de medida más sofisticados que los que se utilizan en los ensayos estáticos. Los acelerómetros son indispensables en las tomas de mediciones para poder hacer estimaciones de las fuerzas.

Además de otros problemas de control, como por ejemplo la flexibilidad en los actuadores, combinada con la masa total movilizada determina también una frecuencia critica para el sistema de control. Esto significa que para frecuencias cercanas o superiores a dicha frecuencia crítica la respuesta presentara una distorsión importante en la amplitud. Con los modelos a una escala reducida podemos representar grandes estructuras, que pueden estar hechos con los mismos materiales y ser sometidos al mismo estado tensional. Dado que las deformaciones unitarias deben ser mantenidas, los desplazamientos tendrán que reducirse en la misma medida que el tamaño.

Pero si además queremos respetar las tensiones ocasionadas por la gravedad y debido a que esta es siempre la misma debemos aumentar la densidad de nuestro modelo para poder reproducir el modelo fielmente, esto se consigue añadiendo masas concentradas. Estas masas se concentran en puntos predefinidos de la estructura y simulan el efecto de las fuerzas de inercia reales que se producen en la estructura durante su vibración.

Por ejemplo, podemos ensayar con el modelo de un puente a pequeña escala. Para el diseño del modelo a escala reducida se definen ciertos factores de escala de distintos parámetros para este caso serían los de longitud, aceleración, tiempo, curvatura, fuerza angular fuerza lineal y masa.

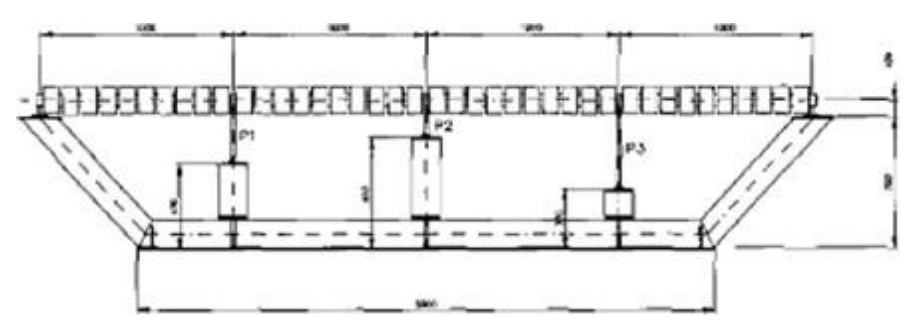

*Figura N° 4 Puente irregular: modelo a escala reducida [Ref 2]*

Es evidente que estos van a tener que estar en consonancia con el tamaño del modelo y a su vez éste va a tener que atenerse al tamaño de la

base del simulador. También tendremos que tomar una escala de aceleración tiempo y fuerza de la representación del sismo en la mesa.

El rango de uso de las mesas sísmicas o vibratorias no solo se limita a la simulación de movimientos sísmicos, sino que también abarca la simulación de movimientos vibratorios causados por la operación de la maquinaria y el efecto de estas vibraciones sobre los componentes y el ambiente que les rodea.

El bajo costo de construcción, operación y mantenimiento hace de las mesas sísmicas una de las alternativas más recomendables en el campo de la simulación e investigación de la dinámica estructural

Las mesas sísmicas pueden disponer de hasta seis grados de libertad, como por ejemplo la mesa sísmica CEDEX vista anteriormente, correspondiente a los tres desplazamientos y tres giros de un sólido rígido. Las características técnicas de las mesas sísmicas se definen principalmente por sus dimensiones, grados de libertad, carga máxima portante, amplitud, aceleraciones, etc.

# <span id="page-19-0"></span>**IV Componentes básicos para la construcción de una mesa vibrante**

Vamos a ver los componentes básicos de una mesa vibrante de una manera general, cualquier mesa que analicemos en principio van a disponer de todos estos elementos:

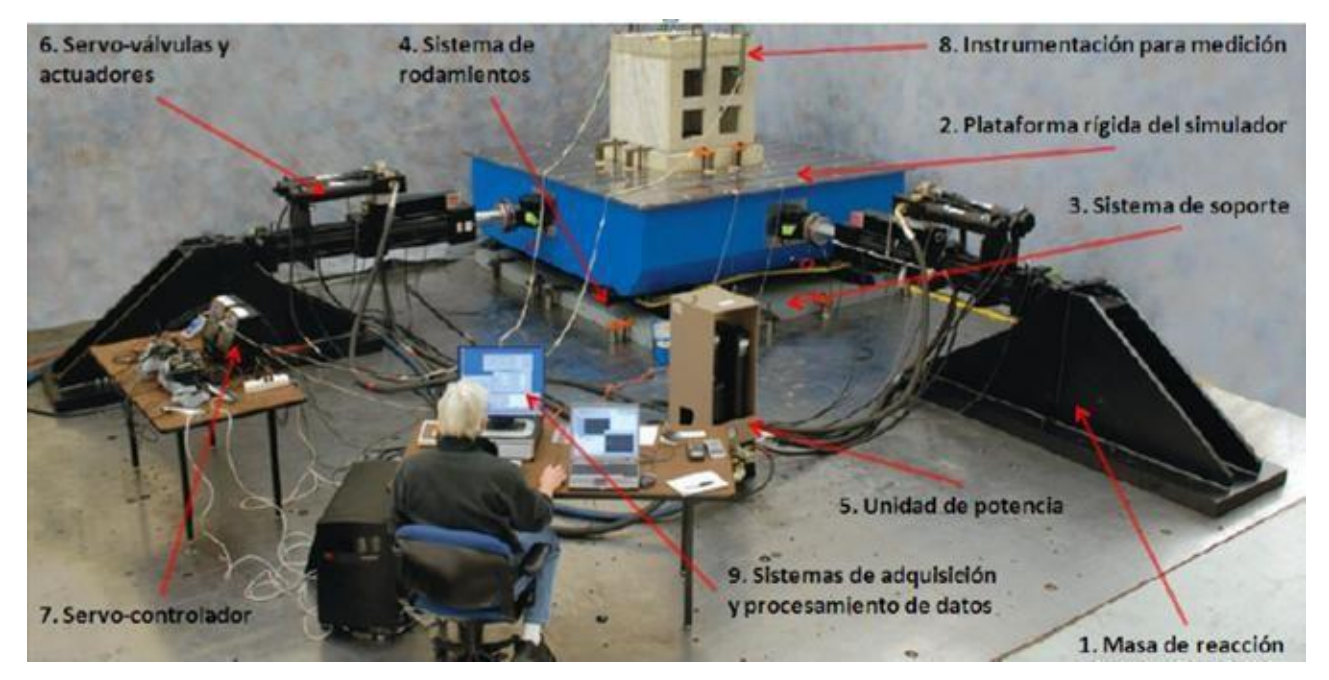

<span id="page-20-2"></span>*Figura N° 5 Componentes principales de una mesa vibrante (Mesa bi-axial de MTS) [Ref 1]*

### <span id="page-20-0"></span>**4.1 masa de reacción:**

Durante la realización de la simulación, el actuador deberá ser fijado a una masa de reacción, la cual va a permitir que la fuerza del actuador reaccione sobre esta. Esta masa además nos va a servir como soporte para el sistema completo del simulador, e irá fijada al suelo del laboratorio

## <span id="page-20-1"></span>**4.2 Plataforma del simulador:**

Corresponde a la superficie la cual, es la superficie sobre la que se va a situar el modelo a estudiar. Esta plataforma es montada a través de un sistema de cojinetes lineales a la masa de reacción y su movimiento es controlado por el movimiento del actuador, por lo que deberá ser lo suficientemente rígida. Cabe destacar que esta plataforma no deberá ser demasiado pesada para evitar interferir en los resultados de la excitación dinámica a estudiar.

Para evitar que la plataforma entre en resonancia durante la simulación, esta debe ser 3 o 4 veces superior a la máxima frecuencia a la máxima frecuencia que puede estar operando la mesa. Cabe destacar que el fenómeno de resonancia ocurre cuando la frecuencia de excitación en un cuerpo es idéntica a la frecuencia natural

## <span id="page-21-0"></span>**4.3 Sistema de soporte:**

Sistema que provee una superficie de deslizamiento a la plataforma de simulación, dentro de los métodos más utilizados encontramos los actuadores verticales, sistemas de aire a presión, películas de aceite y sistema de rodamientos lineales

### <span id="page-21-1"></span>**4.4 Rodamientos lineales o guías:**

Provee de una superficie de deslizamiento para disminuir la fricción durante el movimiento de la plataforma del simulador. Los elementos utilizados pueden ser desde rodamientos lineales hasta rodamientos de JET RAIL

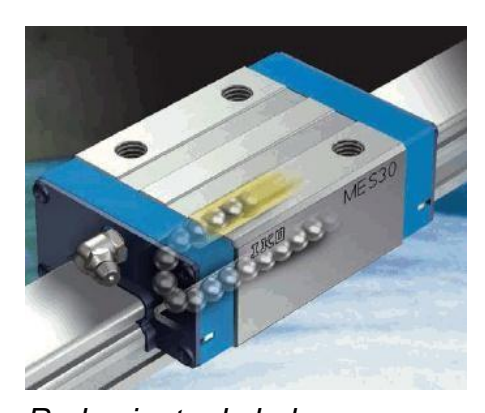

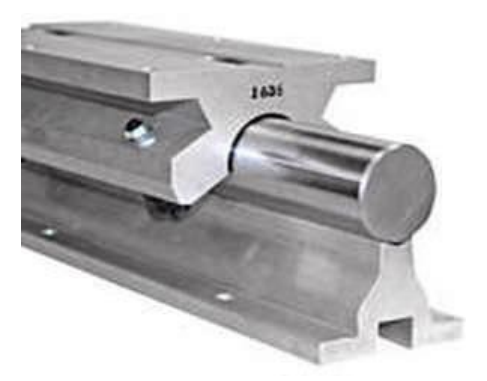

*Rodamiento de bolas Rodamientos JET RAIL*

*Figura N° 6 Sistema de guías lineales con sus respectivos carros [Ref 2]*

### <span id="page-22-0"></span>**4.5 Unidad de potencia:**

este es el sistema que otorgara la potencia y las características de aceleración y frecuencia a la mesa sísmica, dentro de los posibles tipos de unidades, encontramos sistemas de potencia mecánica (levas, resortes, etc.), sistemas de potencia eléctrica y sistemas de potencia Hidráulica, siendo este último una de las mejores opciones considerando que nos da una fiabilidad más alta en la reproducción precisa de los movimientos. Este sistema consta de una fuente de energía hidráulica, la cual entrega al sistema una presión constante mediante un fluido hidráulico. Dentro de esta unidad encontramos los siguientes componentes:

Bomba hidráulica

- Tanque
- Acumuladores
- **Mangueras**
- Manifolds de servicio

### <span id="page-22-1"></span>**4.6 Servo-válvulas y actuadores:**

las válvulas son el elemento final de control en un sistema de lazo cerrado, y son las que permiten los cambios de dirección y movimientos del actuador. Los actuadores consisten en cilindros hidráulicos lineales que transmiten el movimiento a la plataforma rígida de la mesa

### <span id="page-22-2"></span>**4.7 Servo- controlador:**

Es el puente entre la señal de comando entregada por el computador y los puertos del actuador de las servo- válvulas. El servo-Regulador utiliza dos niveles de control para regular el movimiento del actuador. El primer nivel de control se llama lazo interno y regula los puertos de los fluidos de la servo-válvula. El segundo nivel de control, llamado lazo externo utiliza la señal de desplazamiento del LVDT montado en el actuador y la compara con la señal de comando enviada por la computadora de control, de haber un error, la señal se envía de nuevo al "lazo interno" que corrige el error usando la abertura correcta de la válvula

### <span id="page-23-0"></span>**4.8 Instrumentación para medición:**

diferentes sensores son montados en la estructura de la mesa sísmica, con el fin de medir variables durante la simulación. Principalmente en este tipo de equipos, se instalan medidores de aceleración (acelerómetros), LVDT´s, los cuales se encargan de la medición de la distancia recorrida por la plataforma y celdas de carga con las cuales se mide la fuerza ejercida por el actuador sobre la plataforma.

### <span id="page-23-1"></span>**4.9 Sistemas de adquisición y procesamiento de datos:**

este es el encargado de controlar y actuar el servo-controlador, esto se hace mediante software diseñado especialmente para este tipo de equipos, el cual envía datos acerca de los movimientos de la mesa para la simulación y recibe y procesa los datos provenientes de las estructuras de prueba en la mesa.

## <span id="page-23-2"></span>**V Características técnicas de mesas alrededor del mundo**

En este apartado vamos a ver el estado del arte de las mesas vibratorias y todos los modelos que yo he podido ver a lo largo del acopio de información para mi proyecto, así podremos ver otros diseños, lo cual nos servirá para ponernos en situación cuando presente el nuevo diseño realizado.

## <span id="page-23-3"></span>**5.1 Simulador sísmico Univalle**

Esta mesa se encuentra ubicada en el Laboratorio de Ingeniería Sísmica y Dinámica estructural de la Universidad del Valle en la ciudad de Cali.

Este, es el primer simulador sísmico construido en Colombia, y su reproducción de

movimientos se limita a una dirección.

Entre sus principales características se tienen: Movimiento: Unidireccional.

Rango de frecuencias: 0-50 Hz Dimensiones: 1.1 m X 1.5 m.

Velocidad: 90 cm/s Capacidad de carga: 1000 kg Aceleración: 4g

El simulador sísmico posee cojinetes lineales Schneeberg, y tiene un desplazamiento máximo de 15 cm, todos los componentes relacionados con el simulador (simulador y sistema de adquisición de datos), ocupan un área de aproximadamente 120 m2. Este simulador se apoya sobre una base de concreto reforzado de 4 m X 3 m X 1.5 m, aislada del piso.

El sistema hidráulico es actuado por servo-válvula dual, y un actuador Shore Western La unidad de potencia opera a 3000 psi y a un caudal máximo de 32 gpm.

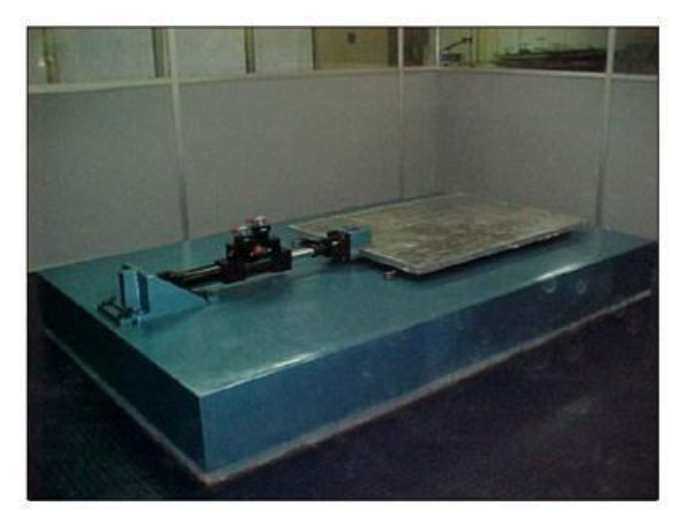

*Figura N° 7 Simulador sísmico Univalle [Ref 1]*

## <span id="page-24-0"></span>**5.2 Mesa vibratoria de la universidad nacional de México**

La mesa observada en la figura es una losa de 40 cm de espesor y de 45x24 cm2 en planta, pesa aproximadamente 15 toneladas y todo el conjunto descansa sobre 4 pedestales de acero biarticulado de sección tubular que a su vez se apoya sobre una losa de cimentación.

El sistema usado para excitar y controlar el movimiento de la mesa consiste en un equipo electrohidráulico de circuito cerrado, capaz de generar movimiento senoidal o aleatorio en dirección horizontal. Con un sistema de adquisición de datos que comprende una computadora digital con capacidad para 32 canales que se usa para registrar y controlar las pruebas

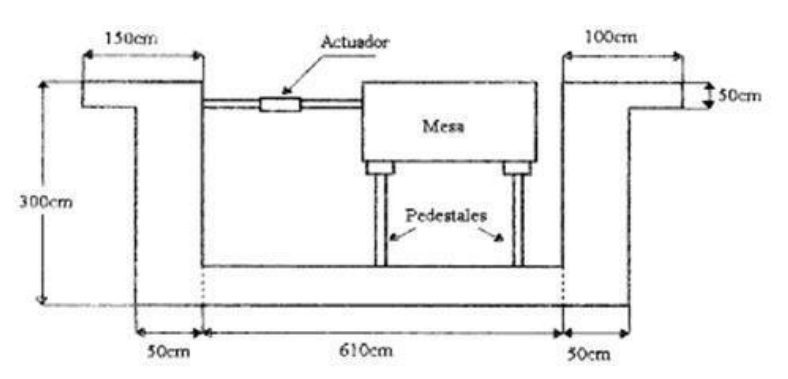

*Figura N° 8 Esquema mesa vibratoria de la universidad de México [Ref 2]*

### <span id="page-25-0"></span>**5.3 Mesa vibrante de la empresa MTS**

La mesa de MTS 3.0 es un simulador biaxial diseñado para evaluar el Comportamiento de estructuras durante un terremoto. El sistema de control se Realiza a través del PC. Es una mesa vibrante de alta calidad y con unas Condiciones necesarias para ser parte de un laboratorio de estudios Estructurales, ya que es una mesa perfectamente desarrollada y con un sistema de control ya diseñado y perfectamente afinado.

<span id="page-25-1"></span>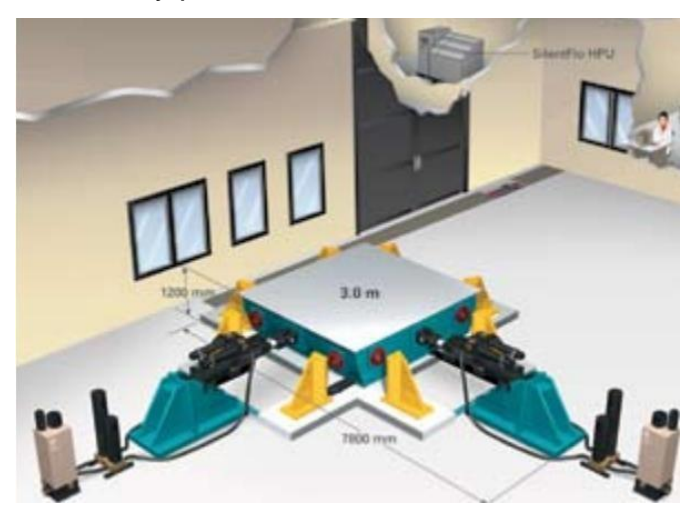

*Figura N° 9 Mesa MTS [Ref 2]*

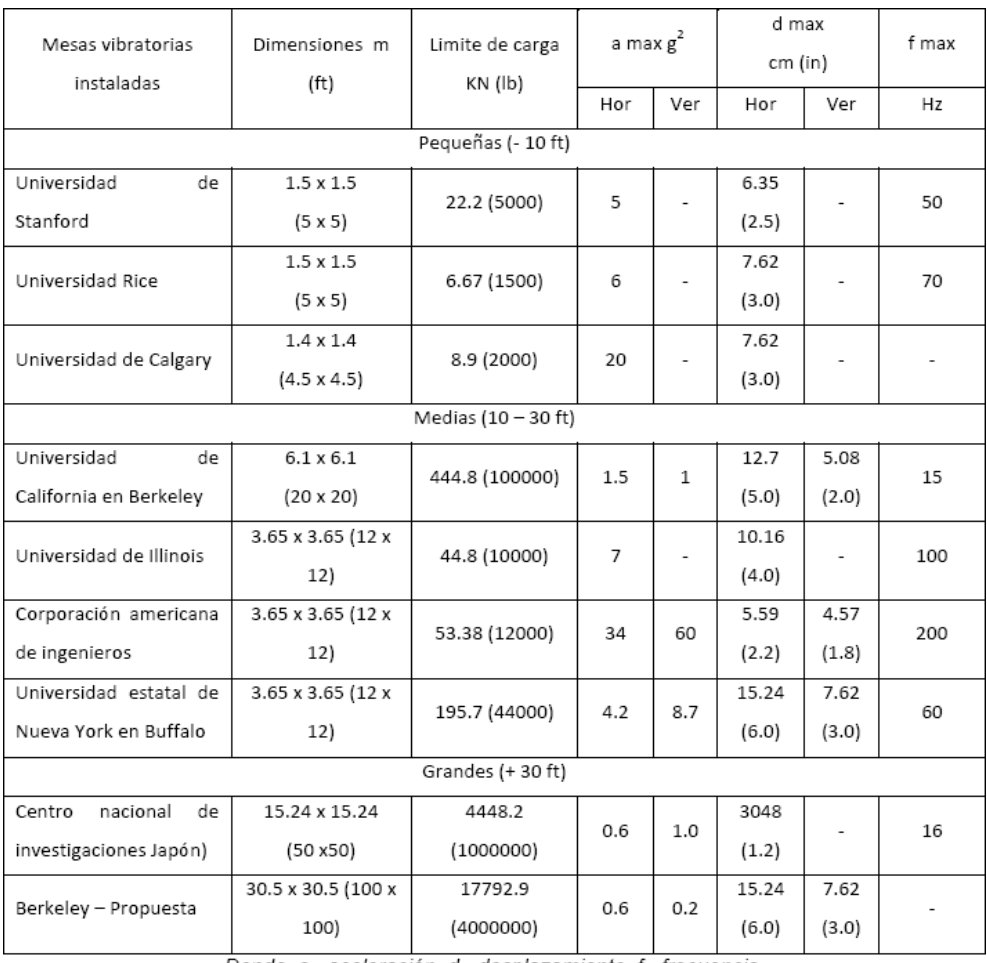

Distintos tipos de mesas sísmicas a lo largo del mundo con sus respectivos datos

Donde a= aceleración, d= desplazamiento, f= frecuencia.

*Tabla 1. Datos técnicos de mesas sísmicas ordenadas de menor a mayor tamaño [Ref 2]*

## <span id="page-27-0"></span>**VI Objetivos del proyecto**

## <span id="page-27-1"></span>**6.1 Factores de diseño**

1.- Se desea diseñar y fabricar una mesa sísmica uniaxial a escala que cumpla con dos objetivos. Uno de ellos corresponde al estudio de esta para la implementación una mesa tamaño real, y el otro objetivo corresponde al ensayo de una bóveda de cañón a escala. En cuanto a los requisitos que dicha mesa debe tener

2.- La mesa debe operar de manera óptima con una carga mínima de 1 Kg

3.- Como requisito del ensayo la mesa debe operar con una amplitud de 4 mm y una frecuencia 3,3 Hz

4.- Se debe considerar que, para el ensayo de bóvedas, la sujeción de dicha estructura a la plataforma debe ser de tal que los apoyos actúen simulando una rotula, es decir, se debe sujetar solo la línea externa formada por las dovelas exteriores (ver figura 10)

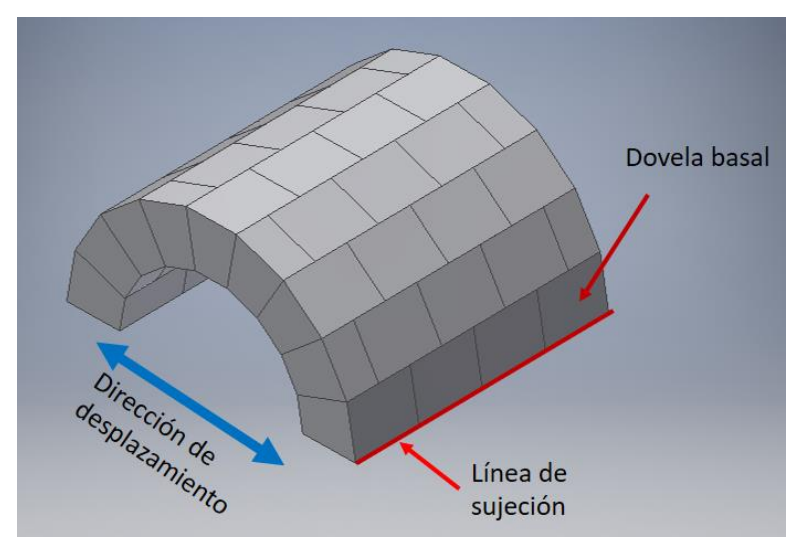

<span id="page-27-2"></span>*Figura N° 10 Línea de sujeción bóveda*

5.- La bóveda tiene dimensiones 111 mm x 100 mm x 55 mm y se debe posicionar de forma tal que la línea de sujeción sea perpendicular a la dirección del desplazamiento

como se muestra en la figura 10

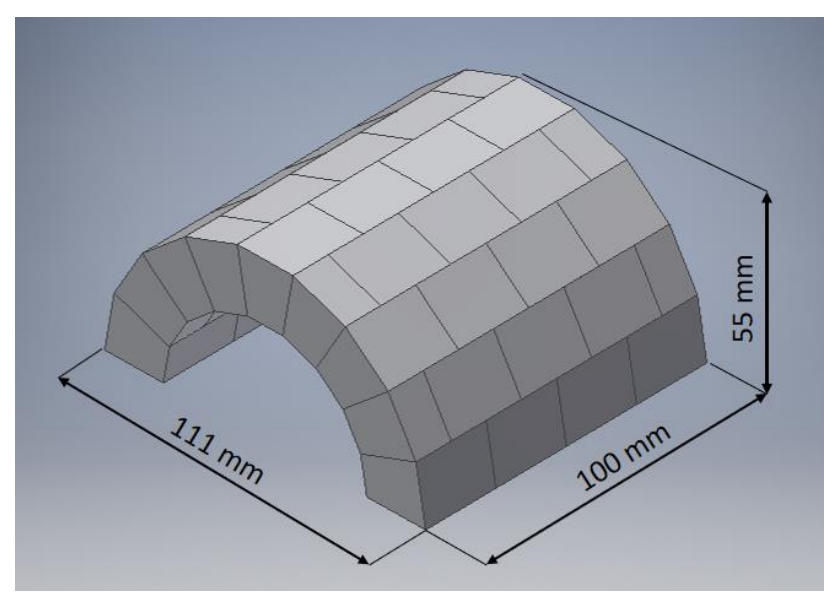

<span id="page-28-1"></span>*Figura N° 11 dimensiones de la bóveda*

6.- La disposición de los elementos que componen la mesa vibradora deben ser de forma tal que impidan entorpecer, tanto el correcto posicionamiento de la estructura como el desmolde de la cimbra.

#### <span id="page-28-0"></span>**6.2 Alternativas para la excitación de la mesa sísmica**

Como se mencionó en capitulo anterior una mesa sísmica o vibradora consiste básicamente en una plataforma en la cual se posiciona una estructura y dicha plataforma es desplazada mediante actuadores. A continuación, se estudiarán algunas alternativas de actuadores o mecanismos y se seleccionará en base a las necesidades adecuadas y que se encuentren dentro de un presupuesto razonable

**6.2.1 Mecanismo biela manivela:** Este sistema consta básicamente de una plataforma en la cual se sitúa la estructura que deseamos ensayar. unida a esta plataforma se encuentran cuatro rodamientos lineales los cuales deslizan sobre unas guías y estas descansan sobre sus respectivos soportes. Para proporcionar el desplazamiento de la plataforma, este sistema cuenta con un vástago unido en uno de sus extremos a la plataforma y el otro extremo unido a un disco, este disco se

encuentra acoplado a un motor el cual le proporciona la potencia necesaria para el funcionamiento, cabe mencionar que dicho disco se encuentra perforado con el fin de variar la amplitud de la mesa.

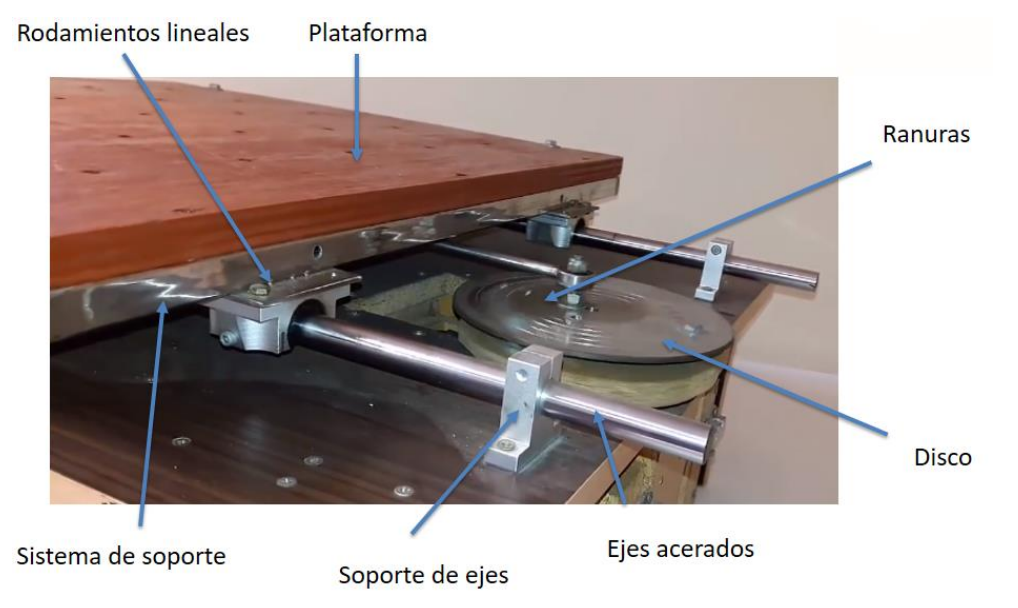

*Figura N° 12* Mecanismo biela manivela [Ref 5]

<span id="page-29-0"></span>Este sistema se descarta en primer lugar por la necesidad de ajuste manual de amplitud y segundo por no tener una escala de amplitud gradual, sino que es por rangos.

**6.2.2 Mecanismo piñón cremallera:** este sistema consiste en una plataforma a la que va unido una cremallera, la cual engrana con un piñón que a su vez se encuentra acoplado a un motor el cual le proporciona la potencia necesaria para el funcionamiento.

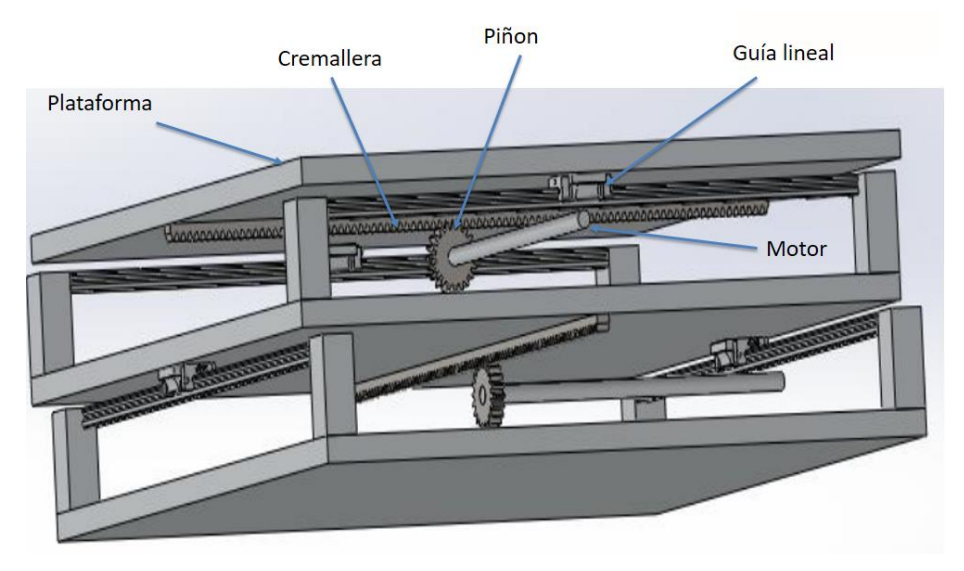

*Figura N° 13 Mecanismo piñón cremallera [Ref 2]*

<span id="page-30-0"></span>**6.2.3 Mecanismo husillo y guía:** Este mecanismo se compone de un husillo el cual gira sobre su eje por la acción de un motor, el cual ambos se encuentran unidos mediante acoplamiento. El giro del tornillo desplaza la tuerca y esta a su vez desplaza la plataforma la cual desliza sobre unos rodamientos lineales. La tuerca se encuentra unida a la plataforma por medio de una camisa.

<span id="page-30-1"></span>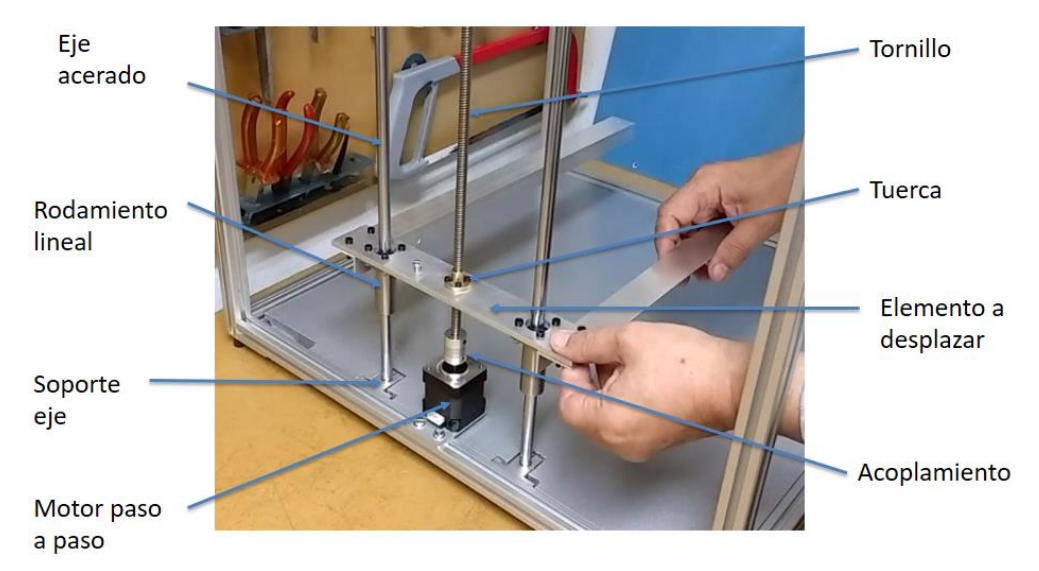

*Figura N° 14 Mecanismo husillo y guía [Ref 6]*

## <span id="page-31-0"></span>**VII Modelado de la mesa sísmica a escala**

Una vez ya en conocimientos los factores a considerar en nuestro diseño y el mecanismo a utilizar, se efectuará el modelado de la mesa sísmica, para lo cual utilizaremos el programa "AUTODESK INVENTOR" con el fin de conocer las dimensiones reales, orientaciones en el diseño, peso total del conjunto y ensamble de todos sus componentes.

La mesa cuenta con dimensiones de 550 mm (largo) x 113 mm (alto) x 150 mm (ancho) y presenta las siguientes características:

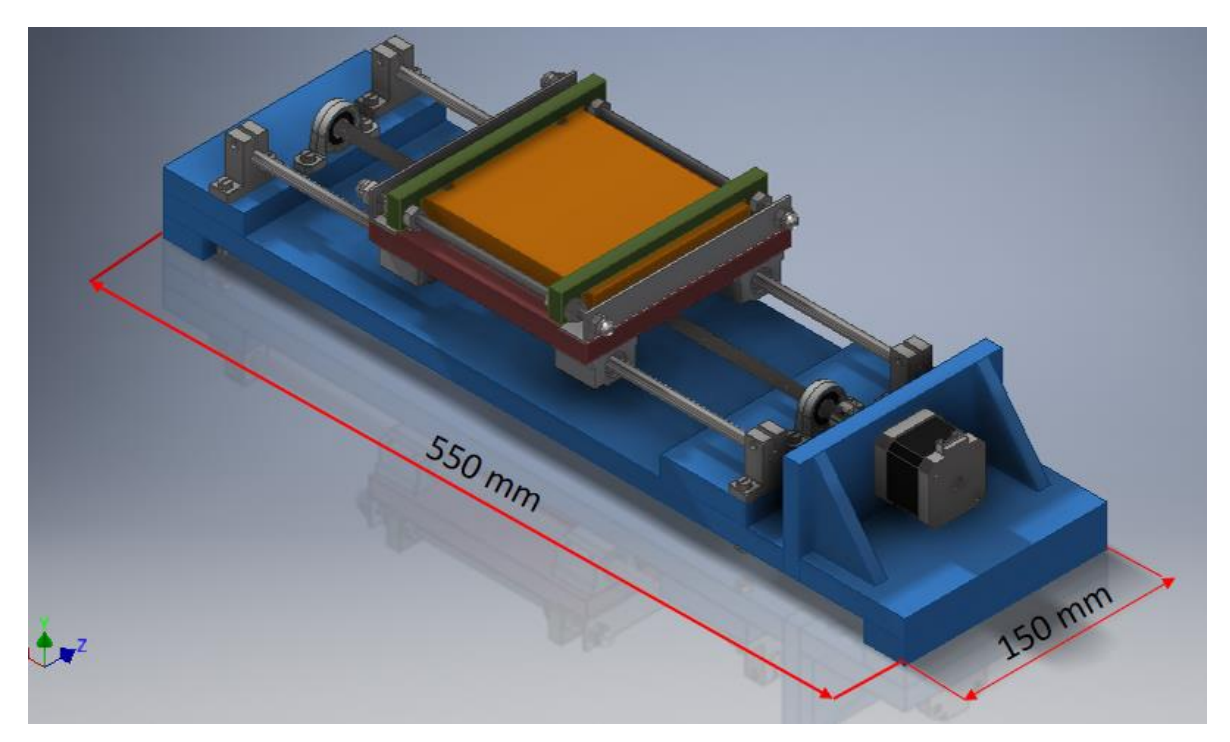

*Figura N° 15 modelo prototipo mesa sísmica*

### <span id="page-31-2"></span><span id="page-31-1"></span>**7.1 Miembro soporte:**

Corresponde a la base del sistema y cuya función principal es proporcionar la rigidez necesaria a fin de evitar deformaciones en el conjunto y realizar un ensayo de manera óptima. Presenta una placa principal perforada en ciertas partes para facilitar el ensamblaje de pernos y componentes de la mesa, el material seleccionado para

este caso es la madera MDF cuyo espesor es de 15mm y en ambos extremos de esta placa se encuentran dos bloques del mismo espesor y cuya función principal es darle la altura necesaria para facilitar el ensamblaje de pernos, la unión de estos bloques a la placa principal es mediante adhesivo para madera. Por otro lado, tenemos la masa de reacción y cuya función principal es permitir que la fuerza del actuador reaccione sobre esta. Este elemento, además, nos va a servir como soporte para el motor e irá unida a la placa principal mediante dientes que se ensamblan a esta. El material utilizado en este caso es madera MDF de 12 mm de espesor y unida a esta van dos escuadras que proporcionan rigidez a la pared de la masa, ambas escuadras son de madera MDF, espesor 9 mm y va unida tanto a la placa principal como a la masa de reacción mediante dientes.

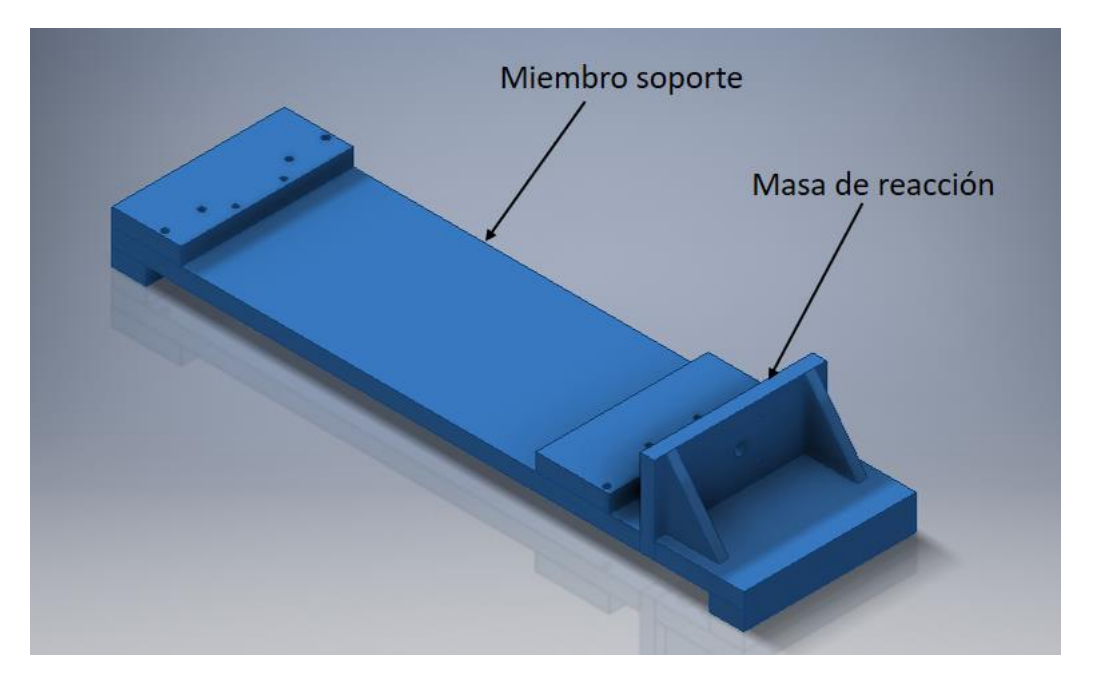

*Figura N° 16 Miembro soporte*

### <span id="page-32-1"></span><span id="page-32-0"></span>**7.2 Conjunto motriz:**

Este ítem lo podemos subdividir en dos partes, uno de ellos es el sistema eléctrico el cual, nos va a proporcionar la potencia necesaria para que nuestra mesa funcione de manera óptima y el otro sistema es el mecanismo, que en este caso corresponde al mecanismo "tornillo de potencia" (husillo tuerca). Básicamente el funcionamiento de

este conjunto consiste en transformar el giro del tornillo accionado por el motor paso a paso en un movimiento lineal de la mesa, el giro del tornillo realiza el desplazamiento lineal de tuerca quien a su vez, mediante una camisa permite la conexión del conjunto tornillo-tuerca con la mesa, el motor seleccionado en esta ocasión es el motor paso a paso Nema 17HS2408, el cual nos entrega precisión (1,8° por paso) y cambios en el giro del eje el cual es necesario para las aspiraciones de nuestra mesa sísmica. El tornillo es de 400 mm de largo, 8 mm de diámetro, 4 hilos de entrada y paso 2. El tornillo descansa sobre dos rodamientos KP08 y la conexión del eje del motor al tornillo es mediante un acoplamiento flexible 5mm / 8mm. Unida al tornillo tenemos la tuerca cuyo material es latón y unida a esta se encuentra la camisa.

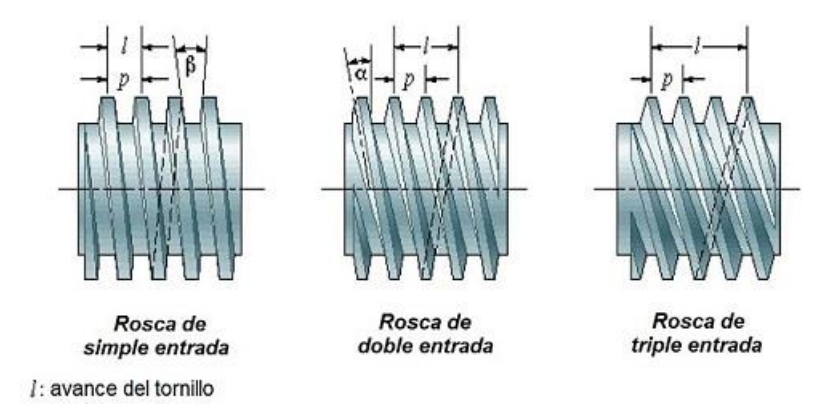

<span id="page-33-0"></span>*Figura N° 17 Numero de roscas de entrada [Ref 7]*

Como se indica en la figura 16 un tornillo de dos entrada de rosca avanzara el doble que un tornillo de simple entrada por revolución siendo ambos del mismo paso, asimismo un tornillo de tres entradas avanzara el triple que uno, tomando esto en cuenta y considerando además que en nuestro sistema la velocidad de desplazamiento toma relevancia se optó por un tornillo de cuatro entradas de rosca y paso dos, esto quiere decir que por una revolución la tuerca se desplazara ocho milímetros.

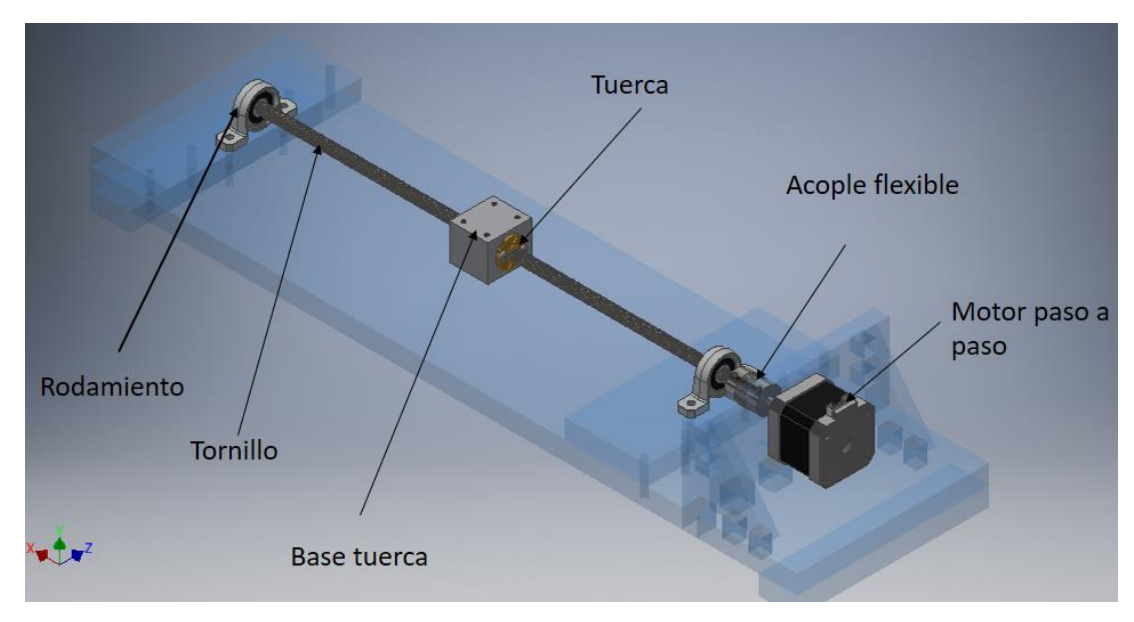

*Figura N° 18 conjunto motriz* 

## <span id="page-34-1"></span><span id="page-34-0"></span>**7.3 Conjunto guía:**

Cuya función principal es proveer de una superficie de deslizamiento para disminuir la fricción durante el movimiento de la plataforma del simulador. Este conjunto está constituido por 4 soportes SK8 en los cuales descansan dos ejes acerados de 400 mm de largo, por estos ejes deslizan 4 rodamientos lineales, los cuales unidos a la plataforma, guían a esta minimizando la fricción.

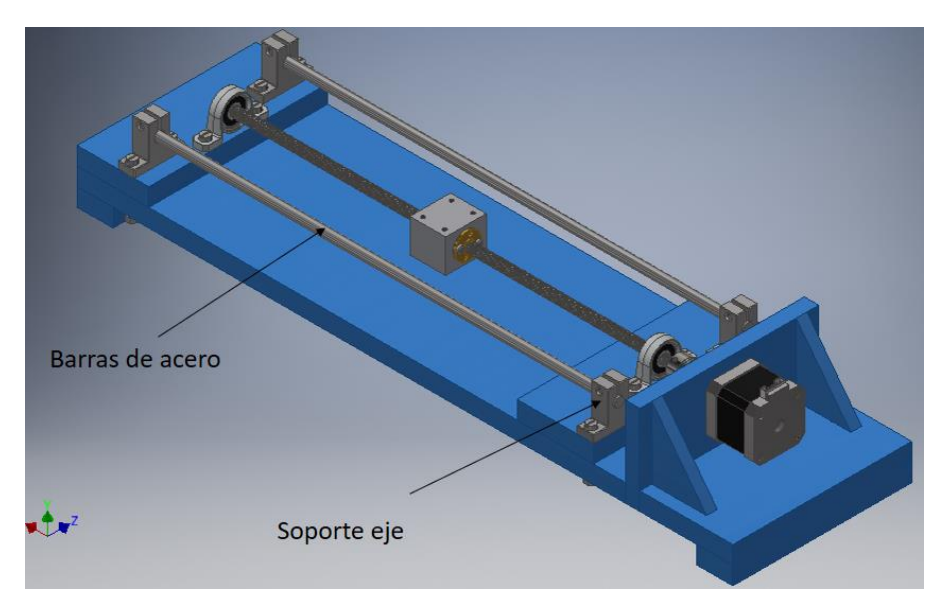

<span id="page-34-2"></span>*Figura N° 19 conjunto guía*

### <span id="page-35-0"></span>**7.4 Mesa:**

Corresponde a la superficie la cual se va a posicionar el modelo a estudiar. Este conjunto cuenta con una plataforma superior en la cual se deposita la estructura a ensayar, Para mantener dicha estructura en su lugar la mesa cuenta con dos mordazas, las cuales deslizan sobre dos varillas roscadas y estas descansan sobre dos perfiles L. La mesa cuenta con una plataforma inferior la cual tiene por objetivo soportar todos los elementos mencionados anteriormente y todo este conjunto se desplaza por medio de cuatro rodamientos lineales.

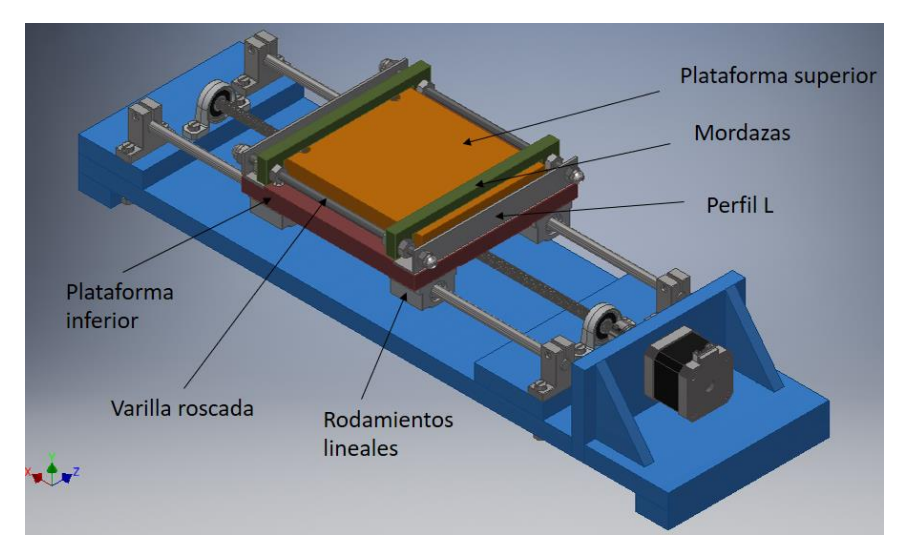

<span id="page-35-1"></span>*Figura N° 20 Mesa*

La mesa cuenta con una superficie útil de 130  $[cm^2]$ , con dimensiones de 113  $[mm]$ en la dirección del desplazamiento y 115 [mm] transversal a este. Con esto se da por solucionado el punto 4 de la lista "factores de diseño" del apartado anterior puesto que cumple con las dimensiones mínimas para situar la bóveda.

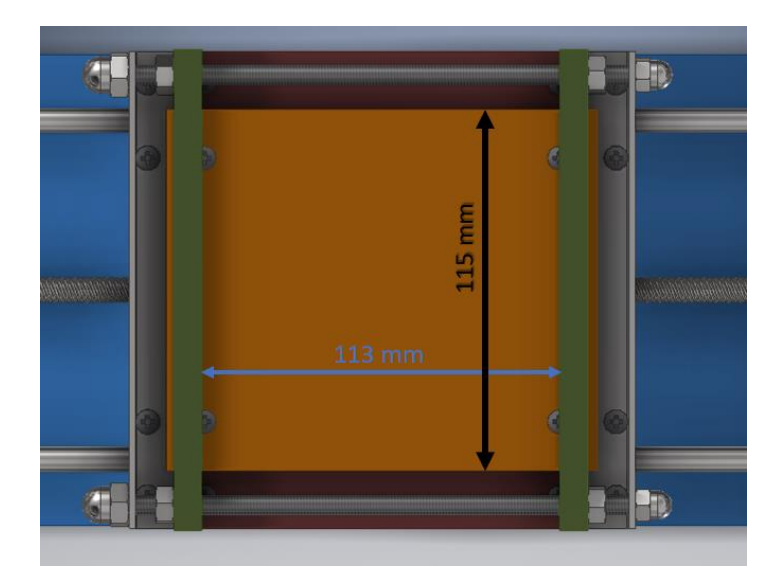

*Figura N° 21 Dimensiones de la mesa*

<span id="page-36-1"></span><span id="page-36-0"></span>La mesa, como se dijo anteriormente, cuenta con unas mordazas la cuales son utilizadas para evitar que la estructura, en este caso, la bóveda no se desplace cuando el sistema entre en funcionamiento, además la debe sujetar de forma tal que solo entre en contacto con la arista inferior externa de la dovela basal, para ello, se dispuso de unas tuercas de seguridad cuyas funciones son, en primer lugar, mantener a las mordazas en su lugar restringiendo el movimiento con una tuerca externa y una interna, en segundo lugar, evitar que dichas tuercas se desplacen producto de las vibraciones una vez puesto en funcionamiento el mecanismo. Con esto se da por solucionado los puntos 3 y 5 de la "lista factores de diseño" del apartado anterior

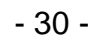

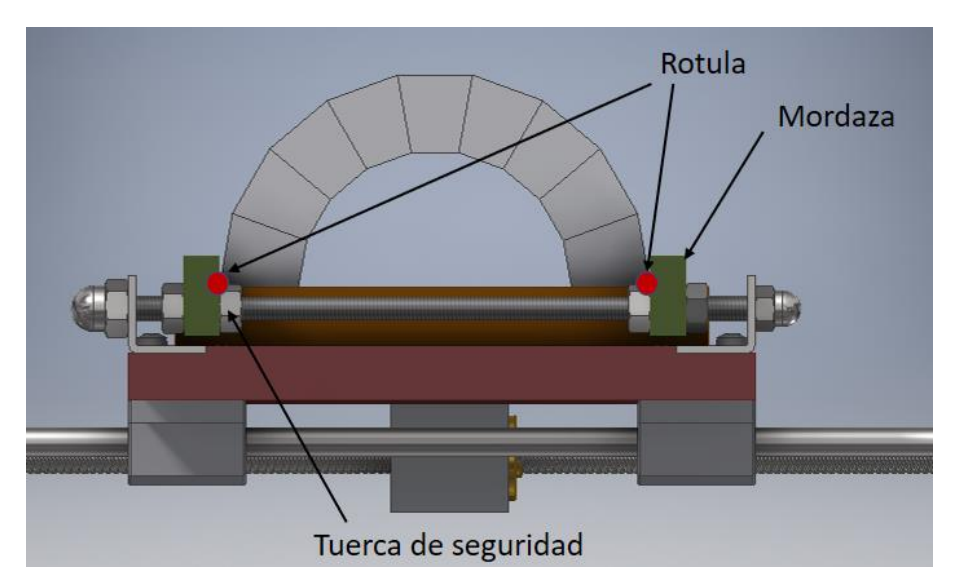

Figura N° 22 posición de las mordazas

## <span id="page-37-0"></span>**7.5 Selección del motor**

El motor previsto para este caso es un motor Nema 17 HS2408, puesto que es un motor económico, accesible y con características las cuales podrían ser suficientes para el correcto funcionamiento de nuestra mesa. Previo a la adquisición de dicho motor se procederá a un análisis con el fin de asegurarnos que cumple con las características necesarias para la realización del ensayo.

El primer paso es conocer las características de operación, es decir, la carga a desplazar, su velocidad y desplazamiento. Comenzando por la carga, el motor debe tener un par suficientemente alto para desplazar tanto el peso de la estructura como el conjunto de la mesa, por lo tanto, se procede a calcular el peso máximo a desplazar:

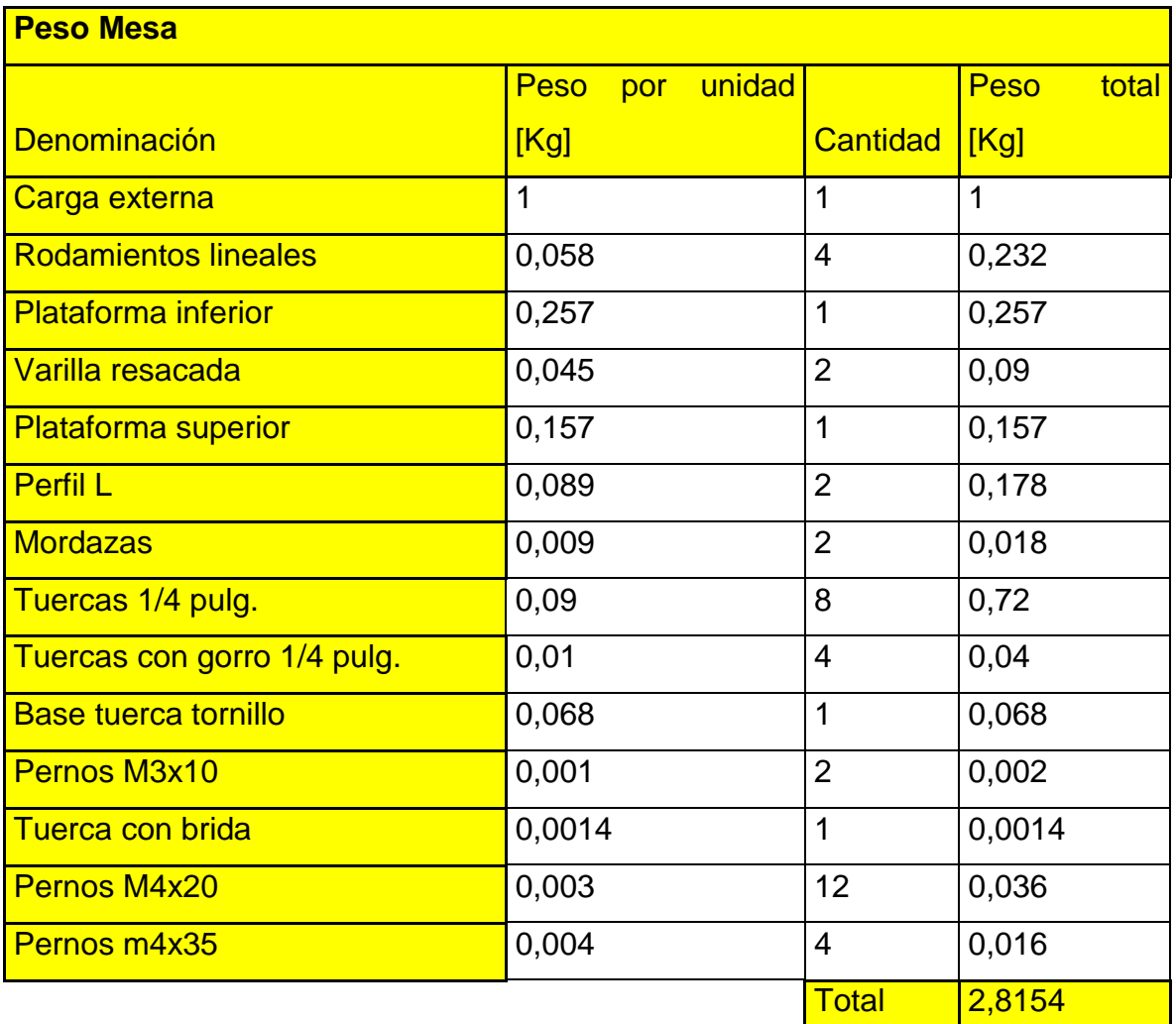

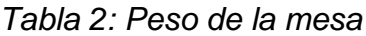

Una vez teniendo la carga a desplazar se procede al análisis de fuerzas del conjunto mediante un diagrama de cuerpo libre de la mesa. Para ello se consideró un sistema simétrico tanto en el plano de dirección de desplazamiento como en el plano perpendicular a este. Otra consideración que se realizo es el traslado de las reacciones de ambos rodamientos lineales con el fin de realizar un dcl en dos dimensiones y analizar las fuerzas en conjunto con la tuerca del tornillo, como se puede ver en la figura 22 ambas fuerzas (Fy/2) se encuentran a la misma distancia por lo que el momento asociado al traslado de las mismas se anulan entre si generando solo una fuerza "Fy" la cual se encuentra paralela a la camisa de la

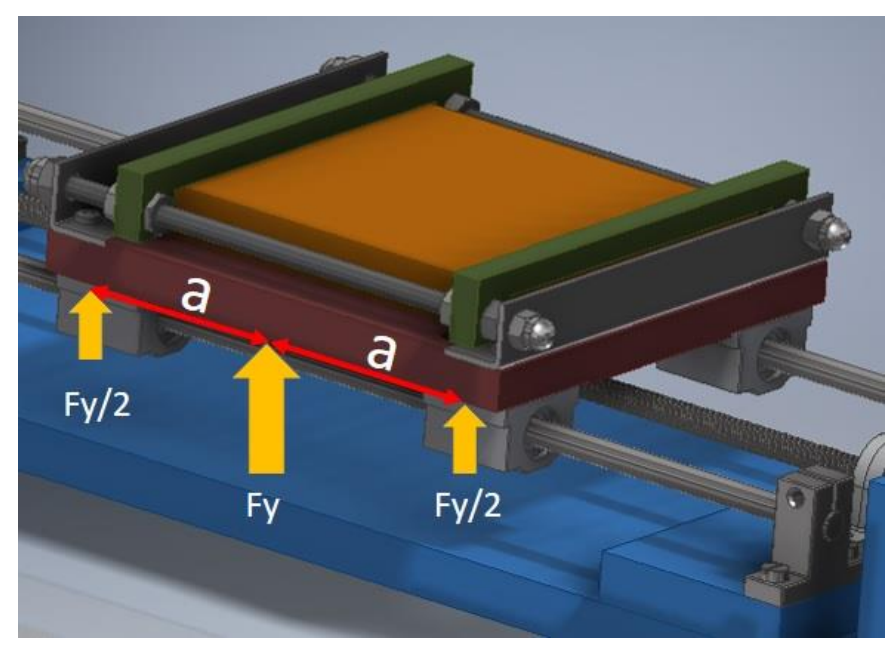

tuerca, por último se consideró que la carga del peso total de la mesa se distribuye de forma homogénea a lo largo y ancho de esta con el fin de facilitar el cálculo.

<span id="page-39-0"></span>*Figura N° 23 Diagrama de cuerpo libre rodamientos lineales*

Como se puede apreciar en la figura 22 se tiene un DCL en dos dimensiones y se considera que Fya y Fyc son iguales, el argumento para dicha consideración radica en que ambos rodamientos poseen las mismas características tanto de composición como de posicionamiento

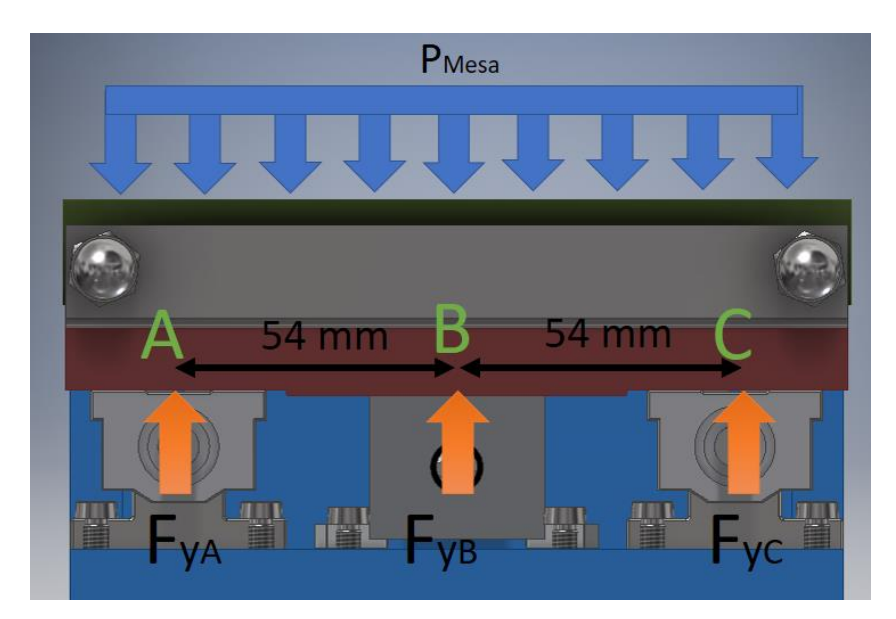

*Figura N° 24 Diagrama de cuerpo libre mesa*

<span id="page-40-0"></span>

| <b>Reacciones</b> |                      |           |  |  |
|-------------------|----------------------|-----------|--|--|
|                   | FyA 0,53 [Kg]        | 10,34 [N] |  |  |
|                   | FyB 1,76 [Kg]        | 17,27 [N] |  |  |
|                   | <b>Fyc</b> 0,53 [Kg] | 10,34 [N] |  |  |

*Tabla 3: Valor de reacciones*

Uno de los cálculos relevantes a considerar en una mesa sísmica es la carga a desplazar en función de la velocidad lo que deriva en amplitud y frecuencia, para nuestro caso necesitamos desplazar a lo menos 1 Kg a una frecuencia de 3,3 Hz y 2 mm de amplitud. Para se considerará la fuerza de roce que se produce en los cuatro rodamientos lineales y la carga a desplazar. Por lo tanto, tenemos que:

F: 4\* Fr + Pmesa (*Ecc 1)*

- F: Carga a desplazar
- Fr: Fuerza de roce
- Pmesa: peso de la mesa

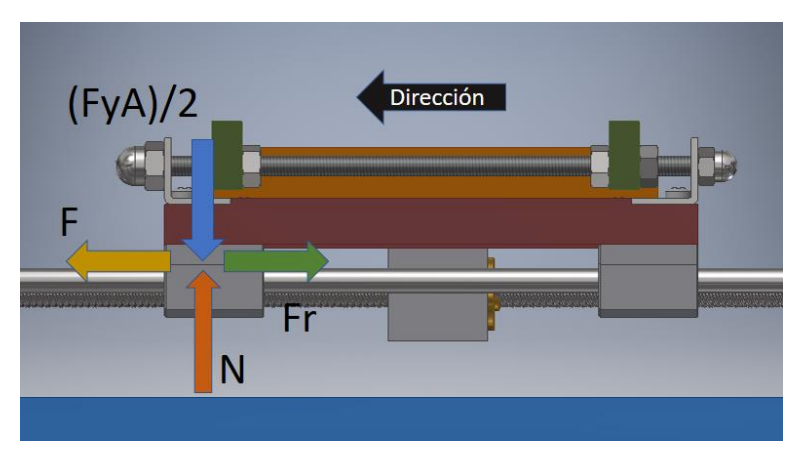

*Figura N° 25 Diagrama de cuerpo libre de un rodamiento lineal*

<span id="page-41-0"></span>Continuando con el análisis vamos a considerar el desplazamiento de la mesa como se indica en la figura 24 por lo tanto la fuerza de roce va en sentido contrario, también se va a considerar el coeficiente de roce generado entre rodamiento y acero de  $\mu = 0.004$ 

 $Fr = 0,11$  [N]

F:  $4*$  0,11 [N] + 27,5 [N]

Una vez conocida la carga a aplicar necesitamos saber cuánto torque necesita el motor para desplazar dicha fuerza. Para eso utilizaremos la ecuación 2.

 $Tr = \frac{F * Dm}{2}$  $\frac{Dm}{2}$  ( $\frac{P+\pi*f*Dm*sec α}{\pi*Dm-f*P*sec α}$  $\frac{F+R* f * D R*sec\alpha}{\pi * Dm - f * P * sec\alpha}$ ) *(Ecc* 2) [Ref 4]

$$
Tr = \frac{28 [N]*7,25 [mm]}{2} \left( \frac{2+\pi*0,3*7,25 [mm]*sec15}{\pi*7,25-0,3*2 [mm]*sec15} \right)
$$

$$
Tr=41.4\;[N*mm]
$$

Una vez calculado el par para desplazar la carga necesaria, otro punto importante es conocer a qué velocidad se necesita mover, para ello diremos que el sistema mesa – estructura se debe desplazar una distancia de 4 [mm] de un punto a otro y de regreso retrocede los mismos 4 mm. Como la frecuencia a la que debe operar la mesa es de 3,3 [Hz], el tiempo que demora dicha mesa en realizar un ciclo es de 0,3 [s] por lo tanto podemos suponer que en medio ciclo avanza 4 mm en un tiempo de 0,15 [s]. El tornillo utilizado consta de un paso de 2 mm y posee 4 hilos de entrada, por ende, por cada revolución la tuerca avanza 8 [mm]. Con esta información podemos decir que solo se necesita la mitad de la revolución del tornillo para alcanzar los 4 mm, es decir, si nuestro motor tiene un avance de 1,8° por paso, en 100 pasos habrá alcanzado la media revolución

La velocidad se puede calcular de la siguiente manera:  $100 [pass]$  $\frac{10 \text{ [pusos]}}{0,15 \text{ [s]}} \approx 670 \text{ [pasos/s]}$ 

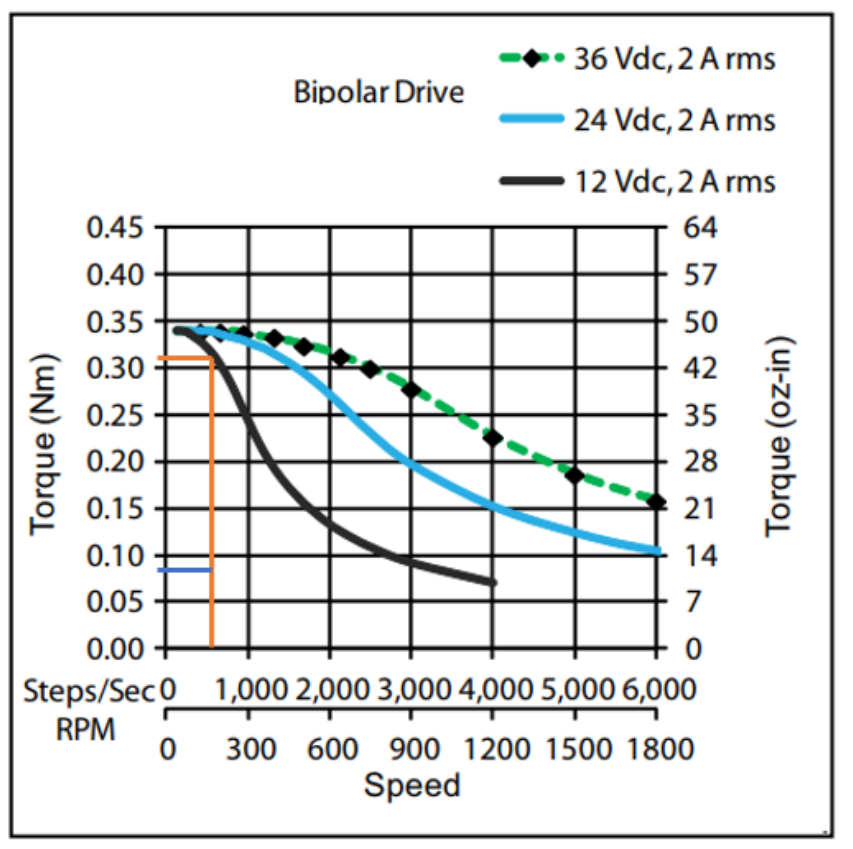

**Single Stack** 

<span id="page-42-0"></span>*Figura N° 26 Curvas motor nema 17*

La línea naranja indica el torque que entrega el motor a aproximadamente 670 [Pasos/s] en cambio la línea azul que interseca la línea naranja muestra el torque que se está ocupando, el torque calculado dio como resultado 41,4 [N\*mm] al aumentarlo en 1,5 veces o 2 veces el valor calculado como factor de seguridad, en este caso se aumentó el doble y aun así el torque calculado está muy por debajo de

lo que entrega el motor a esa velocidad, por lo que el motor nema 17HS2408 es el indicado para entregar un correcto funcionamiento.

# <span id="page-43-0"></span>**VIII Fabricación de la mesa:**

Una vez modelada la mesa se procederá a la fabricación de esta, para lo cual se utilizarán los siguientes materiales:

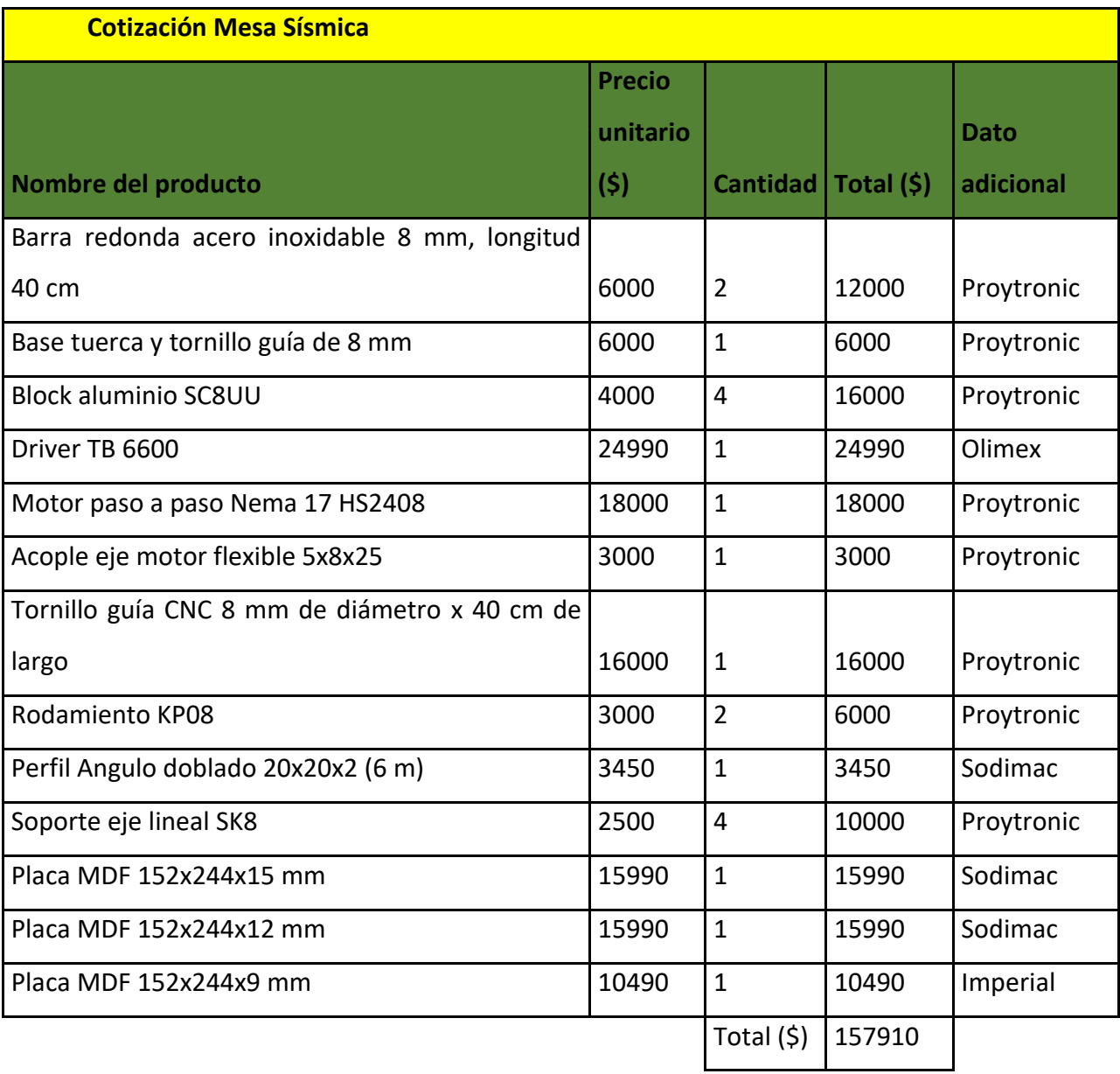

*Tabla 3: cotización de materiales mesa sísmica*

## <span id="page-44-0"></span>**8.1 Para la fabricación de la mesa se ocuparon las siguientes maquinas herramientas**

Cortadora laser: Encargada del dimensionamiento de la madera para las diferentes partes del conjunto

Taladro: Encargado de las perforaciones de los perfiles en L

Fresadora: Utilizada para el rebaje de ciertas partes de la plataforma inferior

## <span id="page-44-1"></span>**IX Funcionamiento mesa sísmica**

Una vez ensamblada cada parte de la mesa resta uno de los puntos más importantes, el cual es hacer funcionar el motor y que este cumpla su función principal, la cual es aplicar potencia al tornillo para que este gire y por ende se desplace la plataforma. Para el funcionamiento de nuestro motor vamos a utilizar el microcontrolador "Arduino" ya que es una plataforma bastante versátil y "amigable" para su aprendizaje y posterior aplicación. Los materiales que necesitamos son los siguientes:

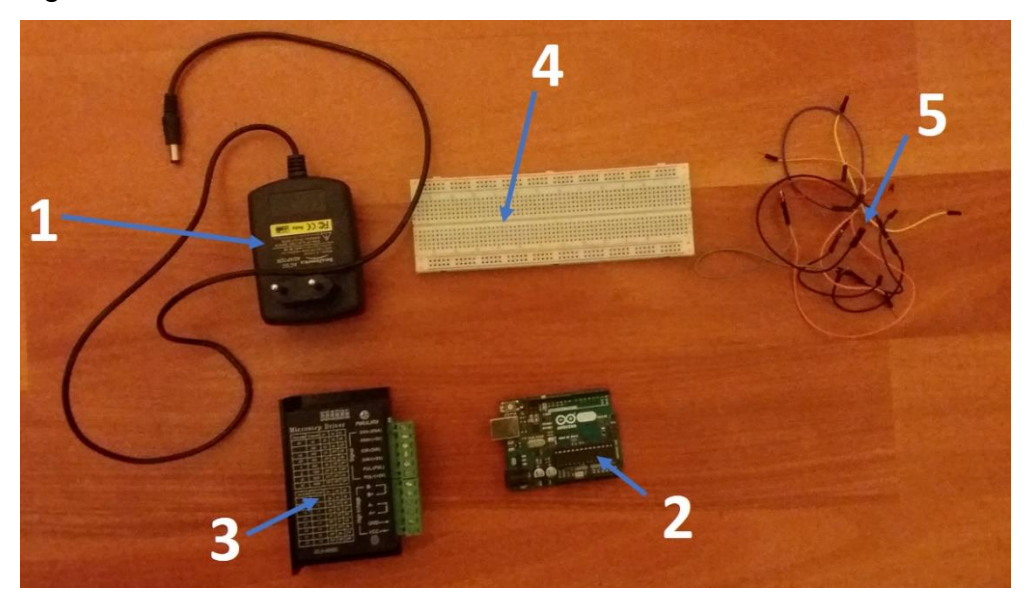

*Figura N° 27 Componentes electrónicos*

- <span id="page-44-2"></span>1) Fuente de poder:
- 2) Arduino

3) Driver TB 6600: este driver concretamente presenta las siguientes características:

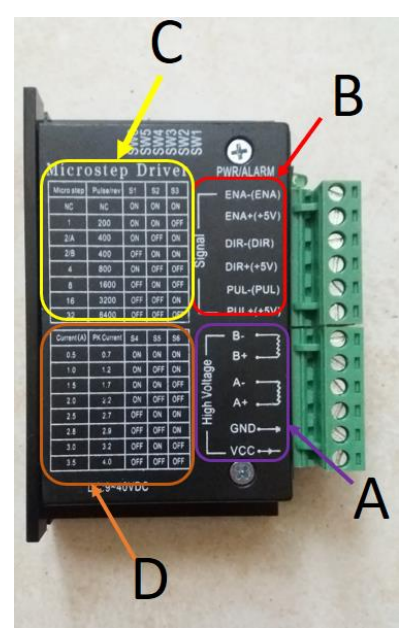

*Figura N° 28 Driver TB 6600*

## <span id="page-45-0"></span>**A:**

Conexión a la alimentación la cual puede variar entre 9 y 42 [V] Conexión a los dos pares de bobinas del motor

## **B:**

Conexión a las señales de control, presenta las señales enable (ENA) necesaria para habilitar e inhabilitar el motor, la función dirección (DIR) la cual me permite el cambio de sentido de giro del motor y por último la función de pulso (PUL) el cual cada vez que reciba un pulso el motor girara un paso determinado, en nuestro caso el motor a utilizar presenta 1,8 grados por paso por lo que se necesitan 200 pasos para completar una revolución.

### **C:**

Este driver presenta en uno de sus costados unos "micro swich" enumerados del 1 al 6 los cuales tiene como función principal configurar en base a las características que se muestra la tabla del controlador. Los tres primeros "micro swich" (S1, S2 y S3) permiten controlar el factor de paso generando lo que se conoce comúnmente como "micro pasos" los cuales permiten dividir los pasos definidos por el motor en pasos más pequeños el cual otorga una mayor precisión, por ejemplo si el micro swich lo configuramos de forma tal que  $S1 = on$ ,  $S2 = off y S3 = off$  tenemos un micro paso de 4, esto quiere decir que el paso de 1,8 que entrega el motor se divide en 4 permitiendo que en cada pulso el motor avance 0,45° y por consecuencia genere una revolución por cada 800 pasos.

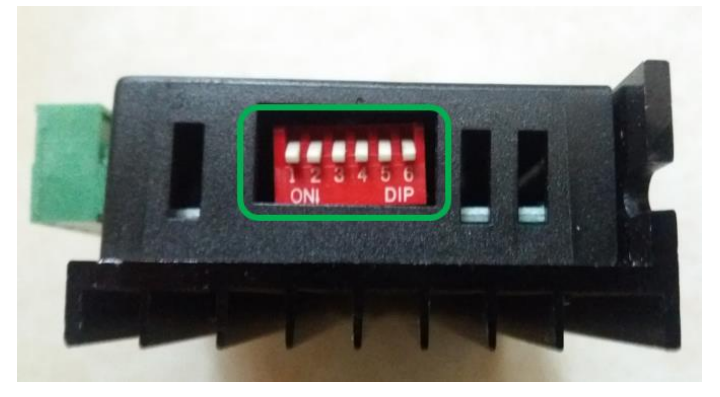

*Figura N° 29 Microswich*

## <span id="page-46-0"></span>**D:**

Por otro lado, los micro swich del 4 al 6 nos indica la corriente que puede suministrar, por ejemplo, nuestro motor presenta una corriente nominal de 0,6 [A] por lo que debemos configurar de la siguiente manera S4 =on, S5 = on y S6 = ON esta configuración nos dice que el driver nos proporciona una corriente eficaz de 0,5 [A] con unos peak de 0,7 [A].

4) Protoboard

5) Cables puente

Una vez identificados los elementos a utilizar, el siguiente paso es la conexión de los componentes.

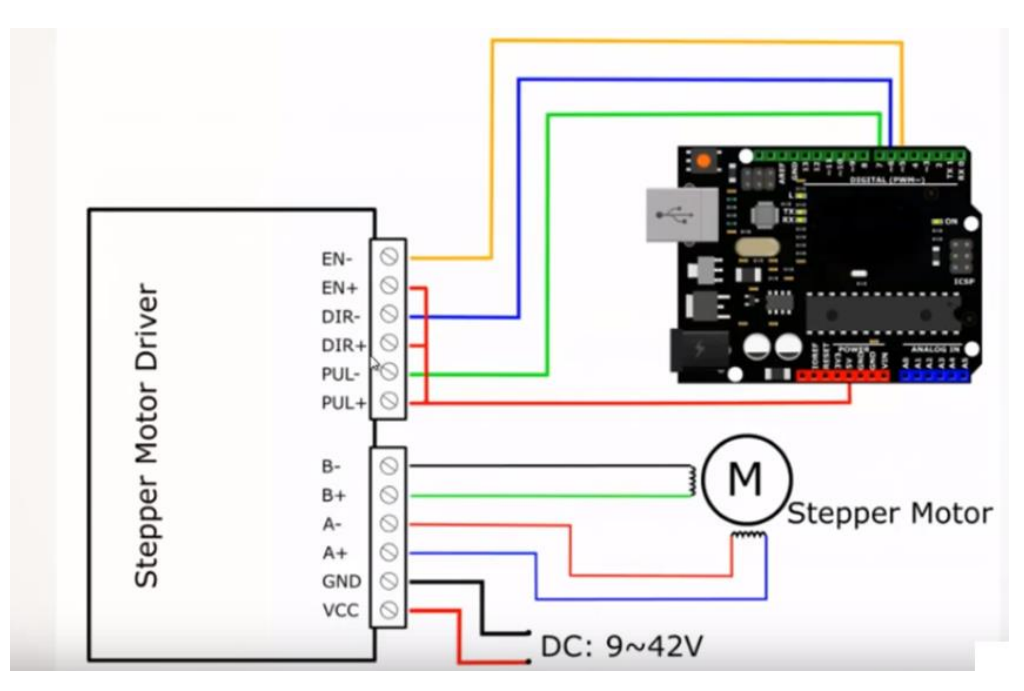

<span id="page-47-1"></span>*Figura N° 30 Conexión motor paso a paso- Arduino*

Como se puede ver en la figura 21 podemos identificar que las señales de control (EN, DIR y PUL) positivas se encuentran conectados al pin de 5 [V] de Arduino y las señales de control negativas a los pines que ofrece Arduino, en nuestro caso la señal enable (EN -) va conectado al pin 8, la de dirección (DIR -) al pin 5 y la señal pulso (PUL -) al pin 2. Las bobinas del motor se conectar en pares con se muestra en la figura 21 y por último se conecta la alimentación del motor

#### <span id="page-47-0"></span>**9.1 Programación del sistema de control con Arduino**

Para hacer posible el funcionamiento del motor y consecuentemente el desplazamiento de la mesa, es necesario activar dicho motor restringiendo la cantidad de pulsos o pasos, el sentido de giro y el tiempo en que tarde en hacer todo este proceso, para esto vamos a utilizar la siguiente programación:

int PUL=2; //Pin para la señal de pulso int DIR=5; //define Direction pin

```
int EN=8; //define Enable Pin
```

```
int tiempo1=700;
int tiempo2=700;
int tiempo_inter=10;
```

```
void setup() {
  pinMode (PUL, OUTPUT);
  pinMode (DIR, OUTPUT);
  pinMode (EN, OUTPUT);
  digitalWrite(EN,HIGH);
```

```
}
```
void loop() {

```
 digitalWrite(DIR,LOW);
  //-------------------------------------------------------------------------
for (int i=0; i<100; i++) //Giro Horario
 {
  digitalWrite(PUL,HIGH);
  delayMicroseconds(tiempo1);
  digitalWrite(PUL,LOW);
  delayMicroseconds(tiempo2);
 }
 //-------------------------------------------------------------------------
 delay(tiempo_inter);
 digitalWrite(DIR,HIGH);
  //-------------------------------------------------------------------------
 for (int i=0; i<100; i++) //Giro Antihorario
 {
```

```
 digitalWrite(PUL,HIGH);
  delayMicroseconds(tiempo1);
  digitalWrite(PUL,LOW);
  delayMicroseconds(tiempo2);
 }
  //-------------------------------------------------------------------------
  delay(tiempo_inter);
```
## <span id="page-49-0"></span>**X Validación de la mesa sísmica**

}

Una vez puesta la mesa en funcionamiento debemos verificar si las señales que ingresan al sistema son las esperadas en la salida, valores tales como frecuencia y amplitud necesitan ser verificados. Para ello se va a utilizar el software "tracker" el cual, es un software que permite el análisis de movimientos (y otras situaciones reales) en base a videos digitales en una y dos dimensiones. Este programa nos permite extraer en tablas y gráficos, los valores de diferentes magnitudes.

Como primer paso luego de ejecutar el software, se debe subir el video que deseamos analizar al programa, es importante que el cuerpo que vayamos a seguir sea de un color que presente contraste con el fondo, en este caso el cuerpo que se va a seguir es el punto rojo que se encuentra en el centro de la mesa.

Para analizar el movimiento lo primero que vamos a hacer es definir un eje de coordenadas, como se puede apreciar visualmente la mesa se encuentra levemente inclinada producto del proceso de filmación por lo que este programa entrega la facilidad de inclinar los ejes de coordenadas.

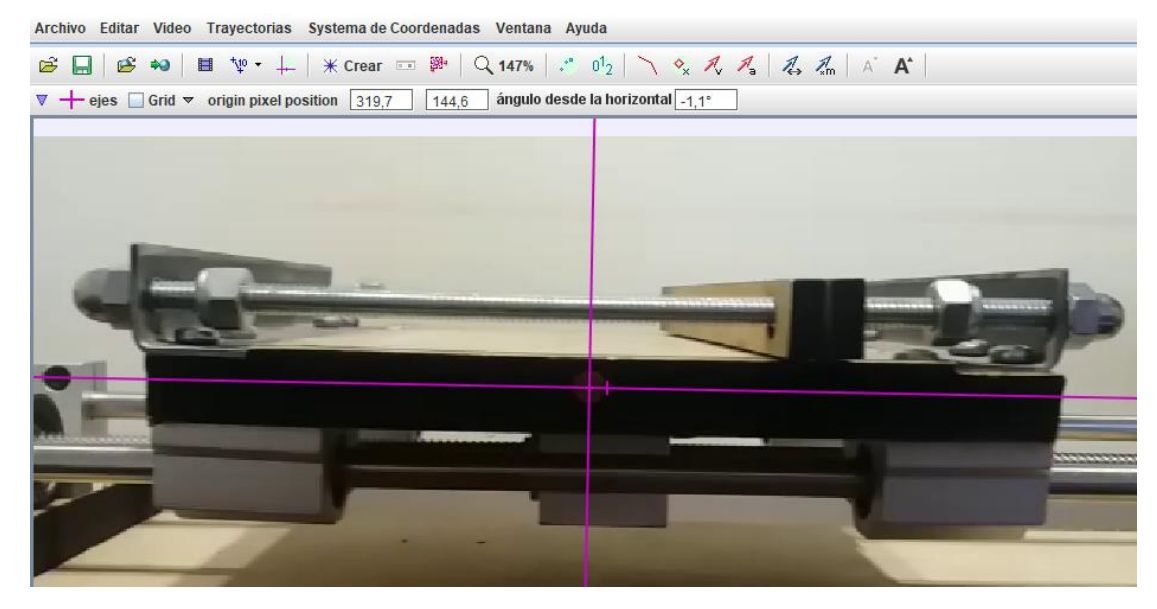

*Figura N° 31 Posicionamiento de ejes*

<span id="page-50-0"></span>Ya definido el origen de coordenadas vamos a seleccionar una distancia conocida para tomar como referencia, en este caso vamos a calibrar en base a la plataforma inferior de la mesa la cual mide 160 mm, por lo tanto, usamos la opción vara de calibración.

<span id="page-50-1"></span>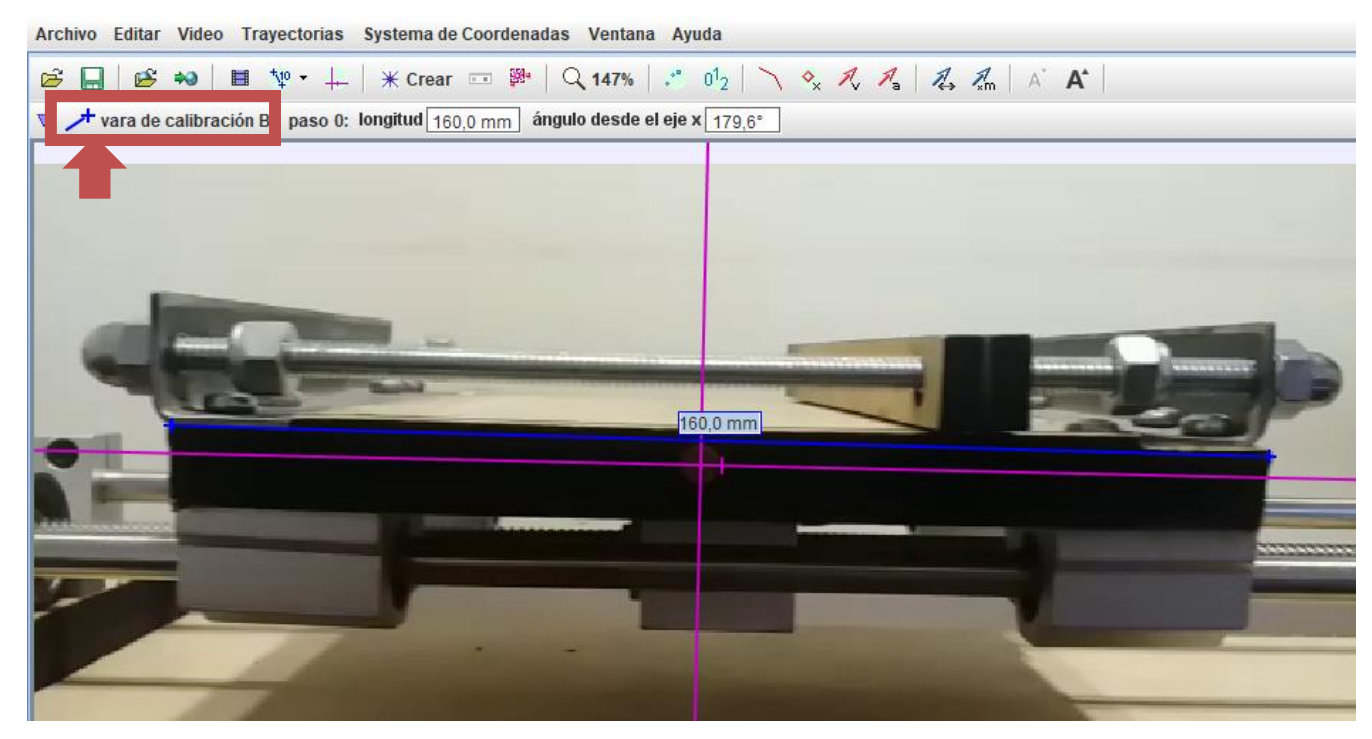

*Figura N° 32 Implementación de la vara de calibración*

El siguiente paso es definir el objeto a analizar, escogemos la opción masa puntual, el resto del proceso de puede hacer de forma manual o automática, el objetivo del programa es seguir cuadro a cuadro el punto rojo que se encuentra en el centro de la plataforma

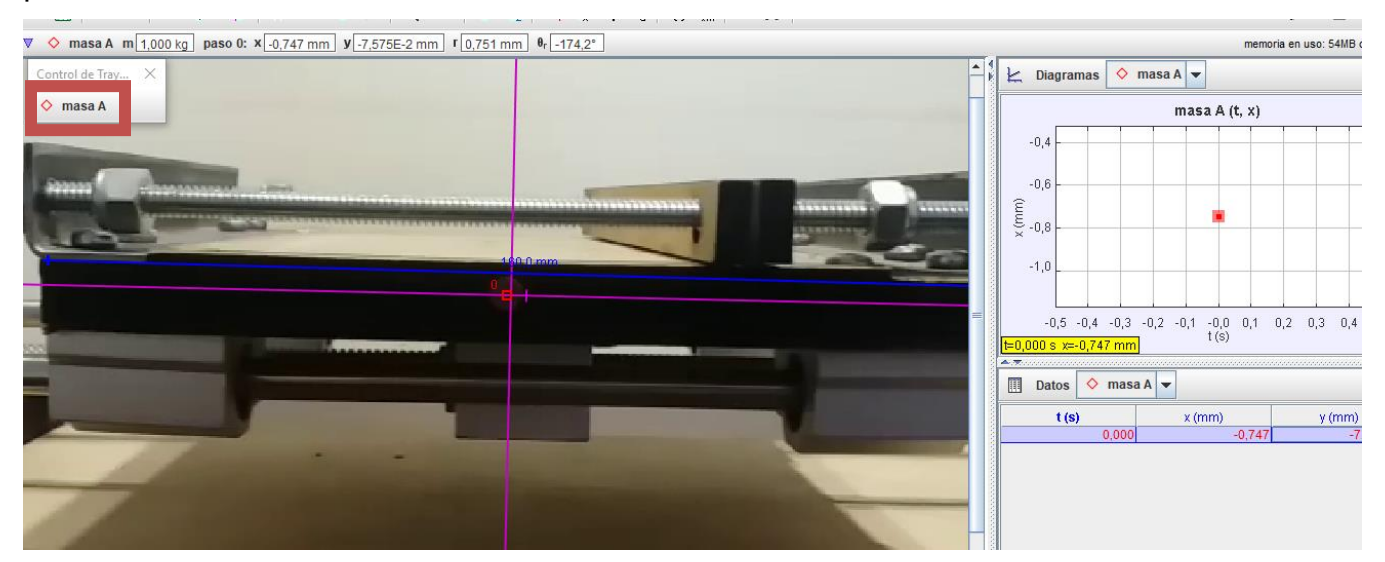

<span id="page-51-0"></span>*Figura N° 33 Implementación de la masa puntual*

.

En el costado inferior derecho se van agrupando los datos en base a tiempo, posición horizontal y posición vertical, en el costado superior derecho se puede apreciar el grafico reducido asociado a los datos el cual es posible ampliar para ver en mayor detalle

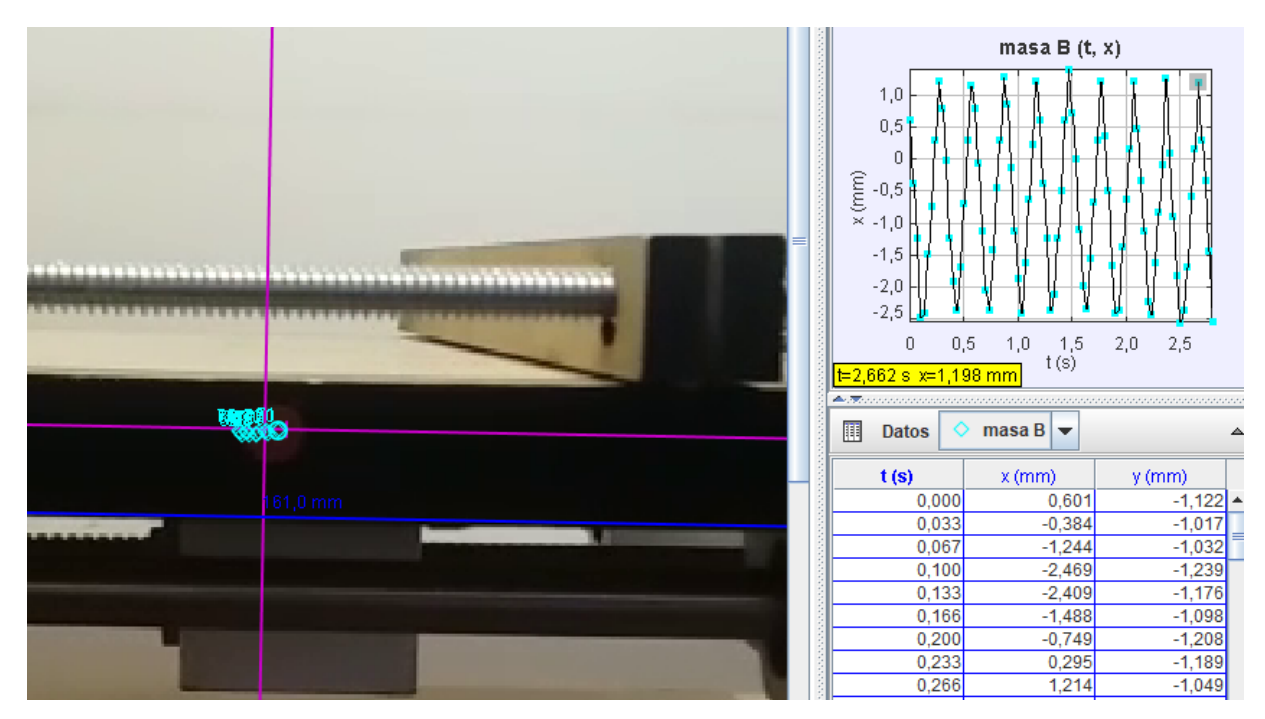

<span id="page-52-0"></span>*Figura N° 34 almacenamiento de datos*

Los datos son exportados a excel para ser analizados de una mejor forma El primer analisis que realizaremos es en base a la amplitud con la que la mesa se desplazo, para ello nos ubicaremos en la grafica posicion tiempo y mediremos la diferencia entre el punto maximo y el minimo (a - b) como se indica en la figura. Este resultado nos dara el desplazamiento maximo que tuvo la plataforma en un determinado tiempo.

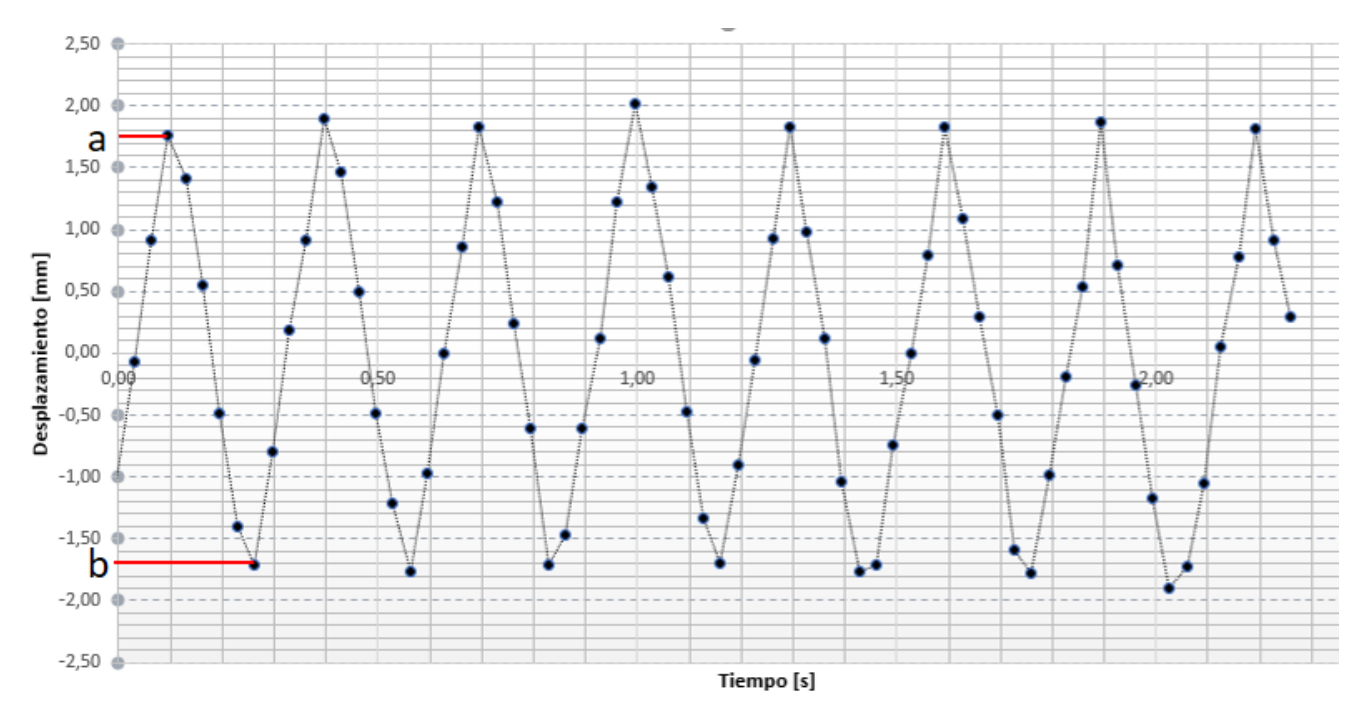

<span id="page-53-0"></span>*Figura N° 35 Grafico desplazamiento vs tiempo*

| Puntos   |                 |          |  |  |  |
|----------|-----------------|----------|--|--|--|
| Superior | <b>Inferior</b> | Amplitud |  |  |  |
| 1,9      | $-1,71$         | 3,61     |  |  |  |
| 1,83     | $-1,77$         | 3,6      |  |  |  |
| 2,02     | $-1,71$         | 3,73     |  |  |  |
| 1,83     | $-1,7$          | 3,53     |  |  |  |
| 1,82     | $-1,77$         | 3,59     |  |  |  |
| 1,87     | 3,65<br>$-1,78$ |          |  |  |  |
| 1,81     | $-1,91$         | 3,72     |  |  |  |
|          | Promedio        | 3,63     |  |  |  |

*Tabla 4: Estimacion de la amplitud*

El siguiente análisis a realizar corresponde a la frecuencia de la mesa, para ello nos ubicaremos en la gráfica y mediremos la diferencia horizontal de montes, es decir el tiempo que tomo la mesa en realizar un ciclo tal como se indica en la figura 26 los datos obtenidos y calculados se agruparon en la tabla 5

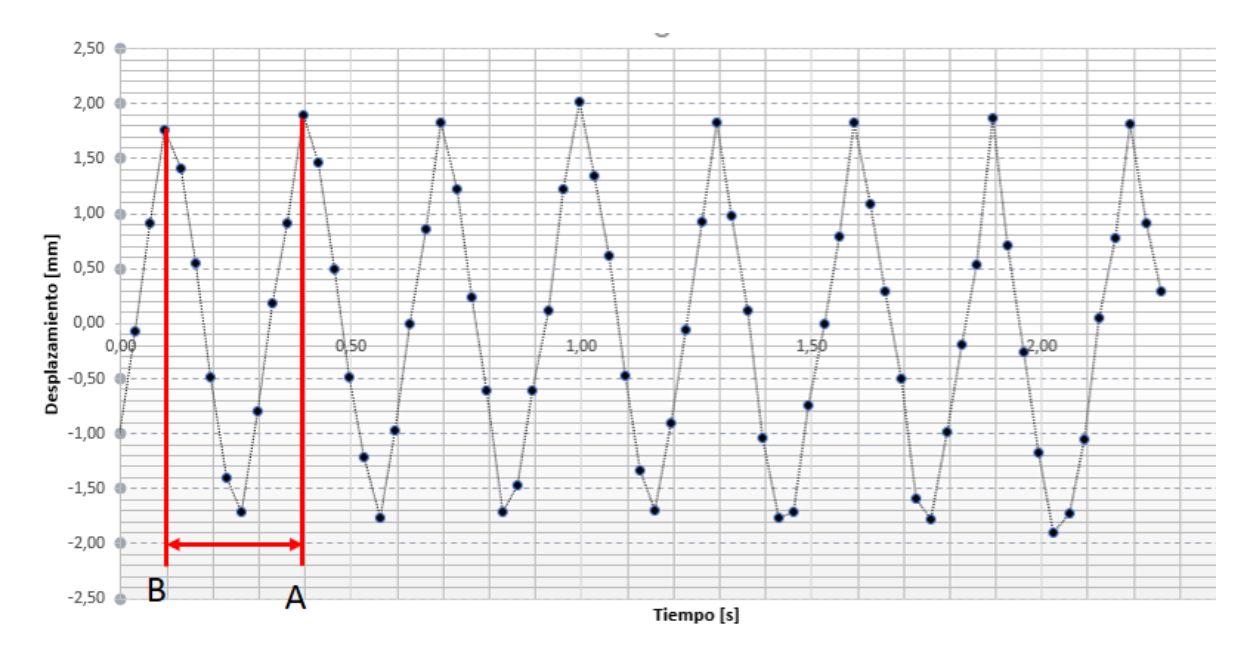

<span id="page-54-0"></span>*Figura N° 36 Grafico desplazamiento vs tiempo*

| Tiempo      | 2 Tiempo<br>$\mathbf{1}$ |             | Frecuencia   |
|-------------|--------------------------|-------------|--------------|
| $\vert$ [s] | S                        | Periodo [s] | $\vert$ [Hz] |
| 0,4         | 0,1                      | 0,3         | 3,33         |
| 0,69        | 0,4                      | 0,29        | 3,45         |
| 0,99        | 0,69                     | 0,3         | 3,33         |
| 1,29        | 0,99                     | 0,3         | 3,33         |
| 1,59        | 1,29                     | 0,3         | 3,33         |
| 1,89        | 1,59                     | 0,3         | 3,33         |
| 2,19        | 1,89                     | 0,3         | 3,33         |
|             |                          | Promedio    | 3,35         |

*Tabla 5: Estimación de la frecuencia*

Aplicando el mismo método anteriormente utilizado para la obtención de la amplitud y frecuencia con la que la mesa opera para un caso en particular, esta vez se hizo uso para encontrar los máximos valores de las variables anteriormente mencionadas, para la cual, se elaboró una tabla (ver tabla 6) con las máximas frecuencias para rangos de amplitud de 10 [mm]. Los valores tiempo [t1], tiempo [T2], tiempo [T3] y

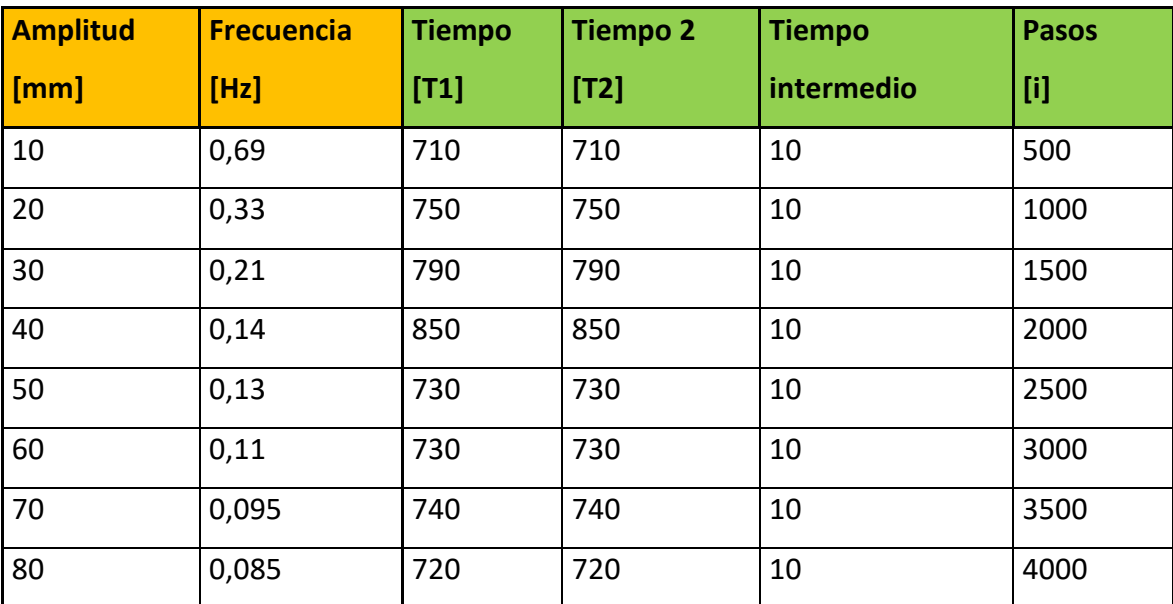

pasos [i] corresponden a los datos a reemplazar en la programación (ver pag 41) para la reproducir dichas variables.

*Tabla 6: Frecuencias y amplitudes máximas*

## <span id="page-56-0"></span>**Conclusión**

El prototipo de mesa sísmica uniaxial cumple el objetivo parcialmente en cuanto a la realización del ensayo ya que cumple con los factores que se consideraron inicialmente no así en los datos obtenidos ya que la amplitud con la que se realizó el ensayo presento aproximadamente un 9% de error en el valor esperado en cambio la frecuencia presento un 1,5% de error del valor esperado siendo la amplitud el error más considerable. En cuanto al estudio del prototipo para la implementación de una mesa real este objetivo también es cumplido de forma parcial puesto que los materiales a utilizar en dicho prototipo poseen distintas propiedades por lo que resulta poco recomendable escalar directamente la mesa.

# <span id="page-57-0"></span>**Nomenclatura general**

- A: Amperes
- Cm: Centimetros
- cm2: Centímetros cuadrados
- f: Coeficiente de roce
- ft: Pies
- g: aceleración de gravedad
- gpm: Galones por minuto
- Hz: Hertz
- in: libras
- Kg: Kilogramos
- KN: Kilonewton
- lb: Libras
- m: Metros
- mm: Milimetros
- m2: Metros cuadrados
- N: Newton
- P: Paso del tornillo
- psi: Libras por pulgadas
- s: Segundos
- V: Volt

## <span id="page-58-0"></span>**Bibliografía**

1.- Clavijo, J.C. Reinaldo, L. Diseño, modelamiento y simulación de una mesa sísmica unidireccional hidráulica. Universidad Industrial de Santander. Facultad e Ingenierías Físico-Mecánicas. Escuela de Ingeniería Mecánica. Bucaramanga. (2011).

2.- Pedro Francisco lozano Válles. Diseño de un simulador sísmico. Universidad de Almería. Escuela politécnica superior y facultad de ciencias experimentales (2013)

3.- Morales reyes, Judith. Diseño, prototipaje y caracterización de una mesa sísmica de 1 grado de libertad a escala. Universidad de Valladolid. Escuela de ingenierías industriales (2017)

4.- Diseño en ingeniería mecánica de Shigley, octava edición

5.- Construcción de una mesa vibradora casera https://www.youtube.com/watch?v=UGeybJWjzo8

6.- Construcción impresora 3D H-Bot (5) https://www.youtube.com/watch?v=8sHzvmfpiK4

7.- www.Ingemecánica.com – tornillos de potencia https://ingemecanica.com/tutorialsemanal/tutorialn131.html

Página web

"https://www.dfrobot.com/wiki/index.php/TB6600\_Stepper\_Motor\_Driver\_SKU:\_DRI0 043"

## <span id="page-59-0"></span>**Anexos**

### **Rodamientos KP 08**

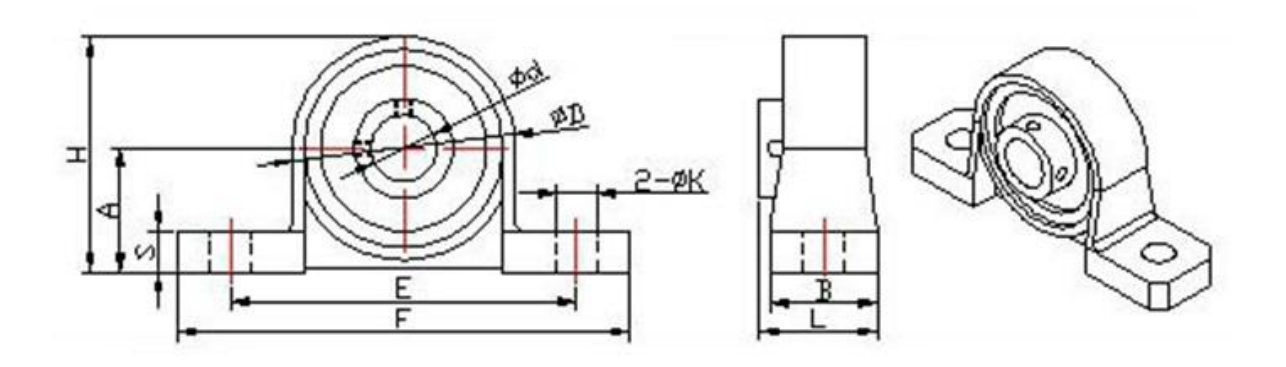

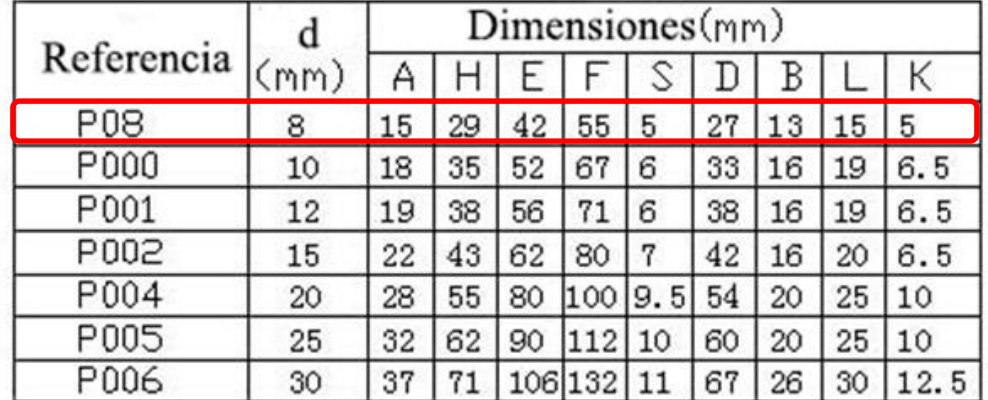

#### **Motor paso a paso Nema 17HS2408**

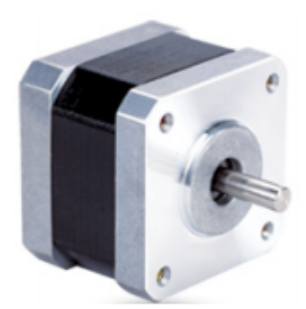

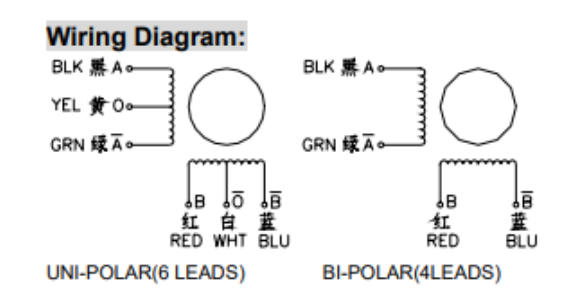

#### **Electrical Specifications:**

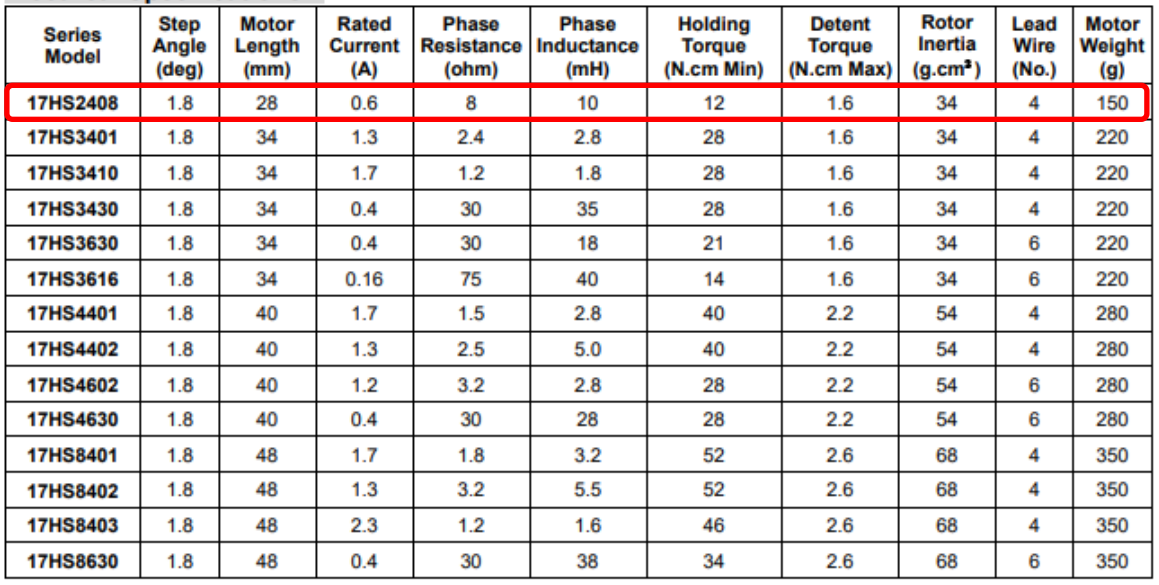

#### **Dimensions: unit=mm**

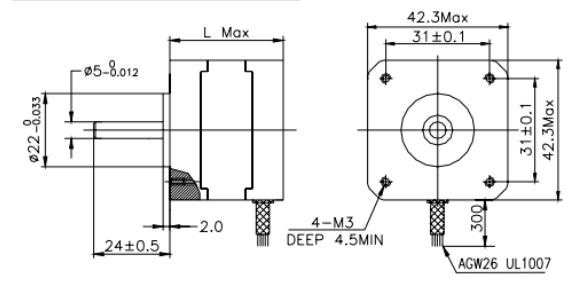

#### **Motor Length:**

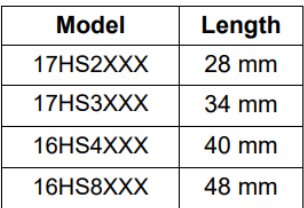

### **Rodamiento lineal SC8UU**

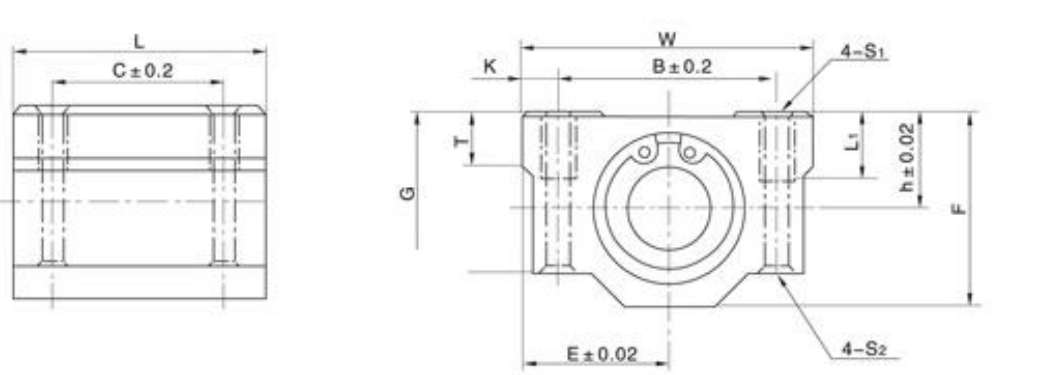

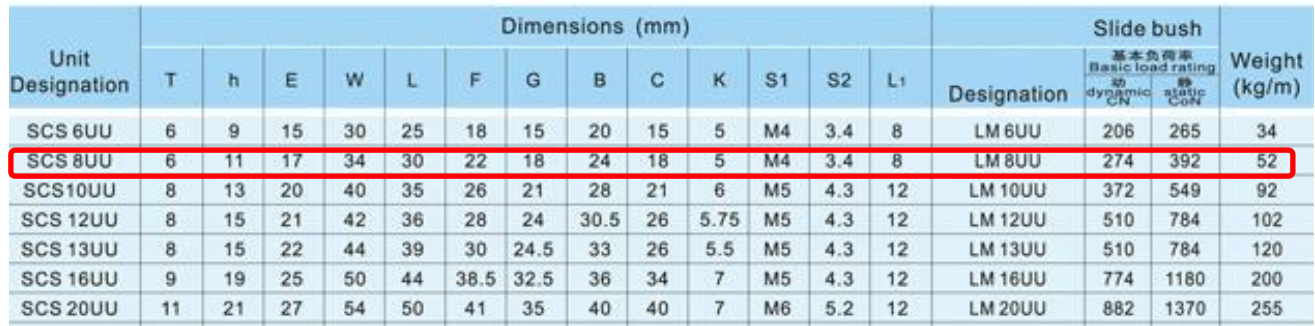

#### **Base tuerca tornillo**

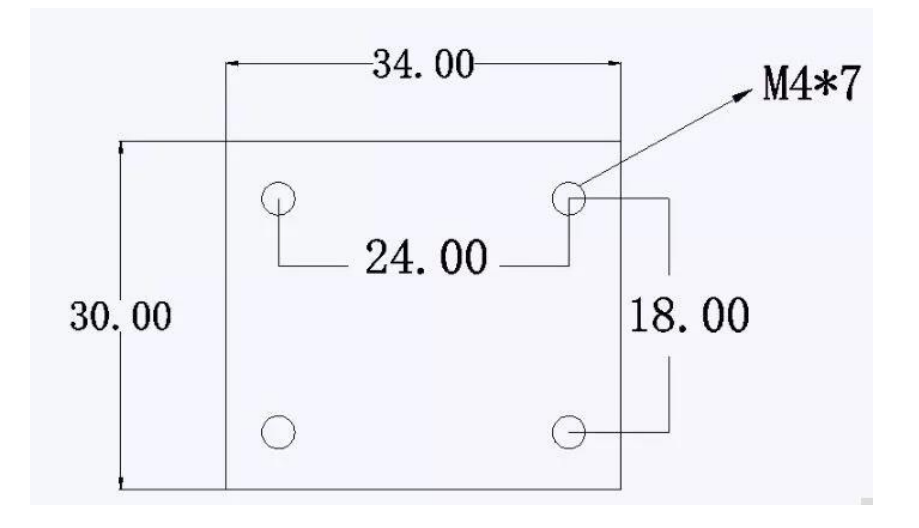

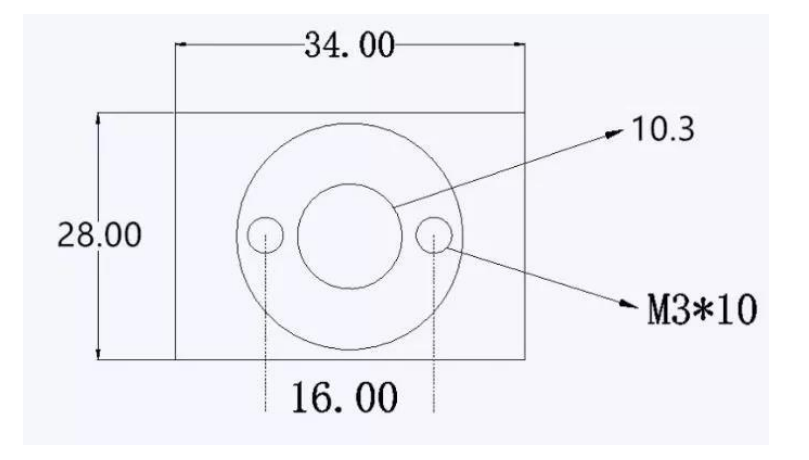

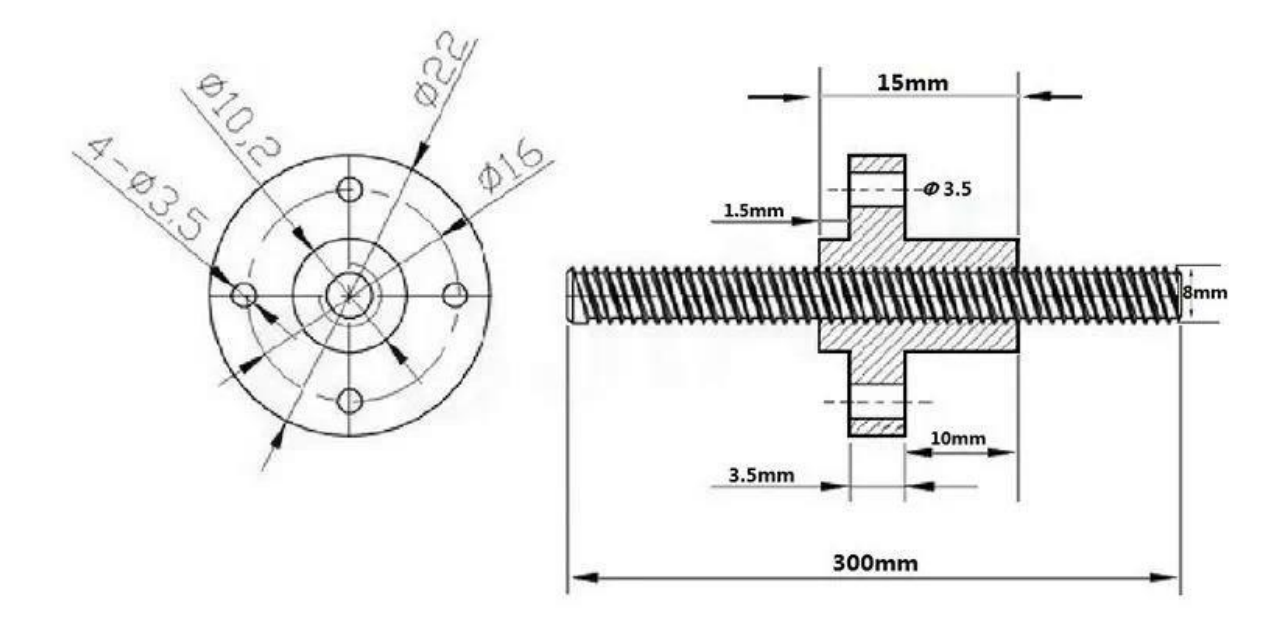

**Tornillo y tuerca tr8 x 400 mm**

## **6. Soporte eje SK8**

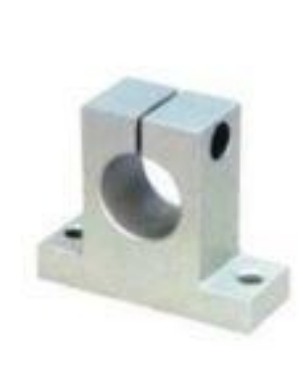

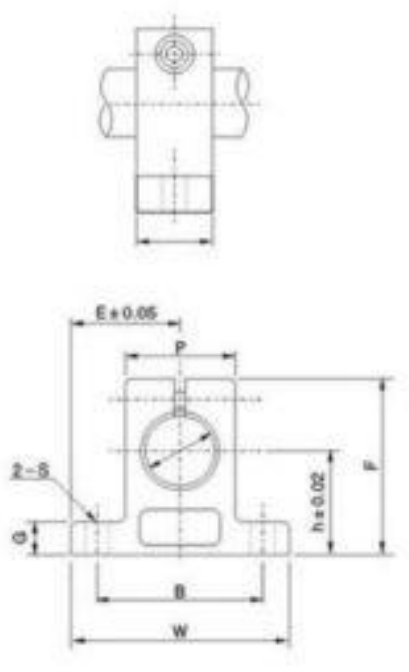

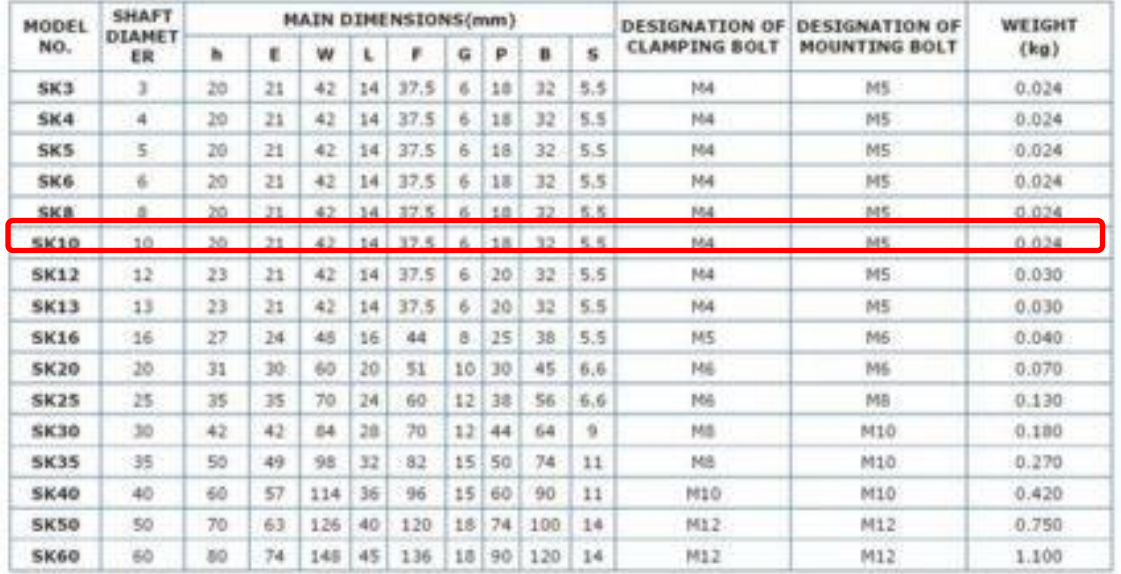